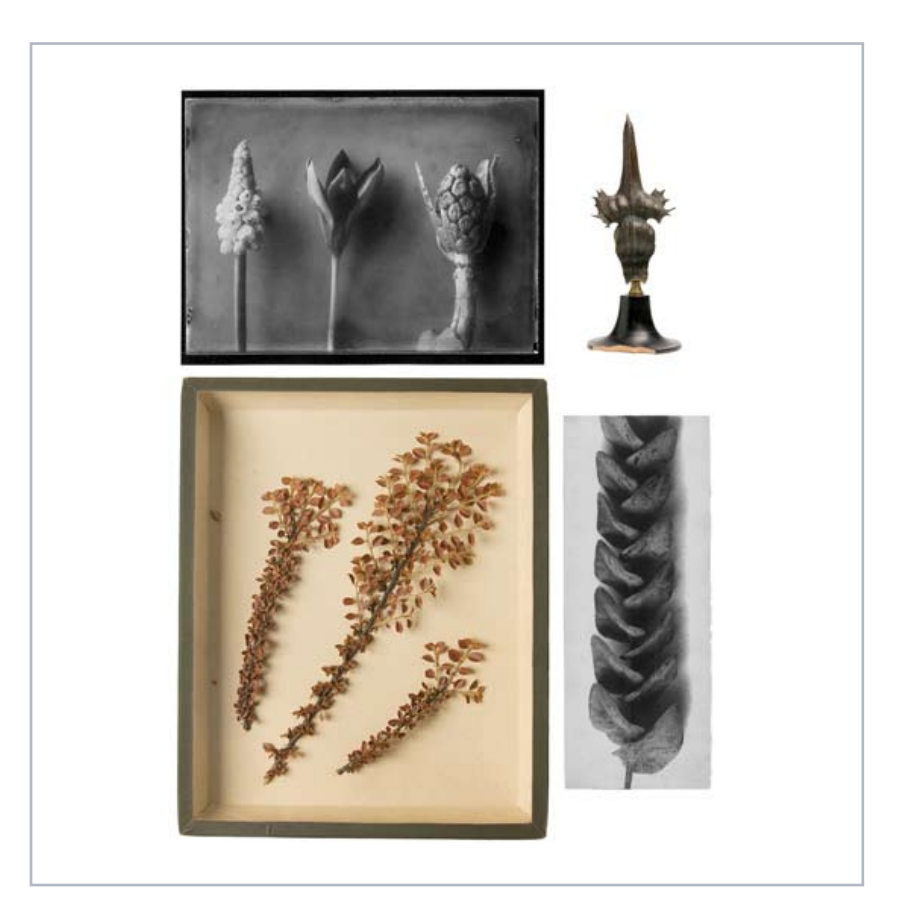

## **Rajka Knipper**

# **Die Sammlung Karl Blossfeldt in der Universität der Künste Berlin**

**Lehrmittel für den kunstgewerblichen Unterricht**

**SK Stiftung Kultur** 

**Die Photographische Sammlung 2009**

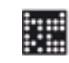

Universität der Künste Berlin

## **Die Sammlung Karl Blossfeldt in der Universität der Künste Berlin**

## Lehrmittel für den kunstgewerblichen Unterricht

Karl Blossfeldt war Student und Lehrer, schließlich Professor an der Unterrichtsanstalt des Königlichen Kunstgewerbemuseums, die nach ihrer Fusion mit der Hochschule für die Bildenden Künste ab 1924 unter Vereinigte Staatsschulen für Freie und Angewandte Kunst firmierte. Sie ist ein Vorgängerinstitut der Universität der Künste Berlin und birgt in ihren Archiven Photographien, Herbarien und Plastiken, die Karl Blossfeldt nach der Methode seines Lehrers Moritz Meurer in seinem kunstgewerblichen Unterricht einsetzte.**<sup>1</sup>**

Im Rahmen der Kooperation zwischen der Universität der Künste Berlin und der Photographischen Sammlung/SK Stiftung Kultur, Köln, wurde seit dem Jahr 2000 die Sammlung Karl Blossfeldt in einem Werkverzeichnis erfasst**2** und mit den zeitgenössischen und posthumen Veröffentlichungen sowie den erhaltenen Negativen bzw. Diapositiven im Karl-Blossfeldt-Archiv und der Deutschen Fotothek in der Sächsischen Landesbibliothek – Staats- und Universitätsbibliothek Dresden in Beziehung gesetzt.**<sup>3</sup>**

In der Sammlung der Universität der Künste Berlin haben sich von Karl Blossfeldt 631 originale Gelatinesilberabzüge und 39 Herbarien erhalten. Außerdem kann seine Urheberschaft als Modelleur für zwei der noch erhaltenen, sogenannten Meurer-Bronzen belegt werden. Im Karl-Blossfeldt-Archiv/Ann und Jürgen Wilde befinden sich etwa 2500 Negative und originale Diapositive sowie etwa 1000 originale Abzüge**4**, die sogenannten Arbeitscollagen**5**, verschiedene Zeichnungen und Karl Blossfeldt betreffende Dokumente und Publikationen**6**. Ein weiterer Bestand an Negativen und Diapositiven von 360 Stück – inklusive Dubletten – wird in der Deutschen Fotothek Dresden aufbewahrt. Neuabzüge eines Teils dieser Negative, gefertigt in der Hochschule für Grafik und Buchkunst für den Fotokino Verlag Leipzig, bewahrt die Stiftung Moritzburg Halle**<sup>7</sup>** . Einzelne originale Abzüge, meist jedoch Neuabzüge des Karl-Blossfeldt-Archivs befinden sich in verschiedenen Sammlungen weltweit und tauchen ab und an in Auktionen auf.**<sup>8</sup>** Bis 2010 liegt eine feste Anzahl von Originalabzügen im Sprengel Museum Hannover als Dauerleihgabe aus dem Karl-Blossfeldt-Archiv.**<sup>9</sup>**

## **1 Abzüge**

## 1.1 Überlieferung

Die 631 originalen Abzüge in der Sammlung Karl Blossfeldt der Universität der Künste Berlin wurden, wie aus den rückseitigen Stempeln zu schließen ist, in zwei Etappen für den Bestand erworben. Auch die erhaltenen Dokumente belegen mindestens zwei Eingangsdaten für Pflanzenphotographien von Karl Blossfeldt. Der Hauptteil der heutigen Bestände – 619 Abzüge umfassend – gelangte mit der Schenkung der Witwe Karl Blossfeldts 1933 in die Sammlung.**10**

**<sup>2</sup>**Die Photographien von Karl Blossfeldt wurden bereits einmal kurz nach ihrer Auffindung in der Hochschule der Künste Berlin 1984 von Michael Nungesser und Ulrike Stelzl und im Rahmen der Vorbereitungen zur Ausstellung in der Akademie der Künste Berlin 1999 von Angela Lammert mit Unterstützung des Botanikers Harald Kilias, der schon mit Gert Mattenklott an *Karl Blossfeldt. 1865–1932. Das fotografische Werk*. München: Schirmer/ Mosel, 1981, gearbeitet hatte, in knappen Listen inventarisiert. Nungesser und Stelzl haben außerdem die Bronzen und Herbarien aufgenommen.

**<sup>3</sup>**"Werkverzeichnis", in: *www.blossfeldt.info*.

**<sup>6</sup>**Vgl. http://www.karl-blossfeldt-archiv.de/ Das Karl-Blossfeldt-Archiv geht 2009 als Stiftung Ann und Jürgen Wilde in die Bayerischen Staatsgemäldesammlungen, München – Pinakothek der Moderne über.

**<sup>1</sup>**Vgl. die kommentierte Quellendarstellung von Claudia Schubert: "Karl Blossfeldt – Studienzeit und Lehrtätigkeit. Quellen und Nachweise aus dem Archiv der Universität der Künste Berlin", in: *www.blossfeldt.info.*

**<sup>4</sup>**Gemäß einem Gespräch mit Ann und Jürgen Wilde vom 9.2.2009.

**<sup>5</sup>**Vgl. *Karl Blossfeldt. Arbeitscollagen*, Hrsg. Ann und Jürgen Wilde, München: Schirmer/Mosel, 2000.

**<sup>7</sup>**Vgl. *Karl Bloßfeldt*. *Fotografien zwischen Natur und Kunst*, Hrsg. Andreas Hüneke und Gerhard Ihrke. Leipzig: Fotokinoverlag, 1990; Hans Christian Adam: *Karl Blossfeldt 1865–1932*, Köln, London, Madrid, New York, Paris, Tokyo: Benedikt Taschen Verlag GmbH, 1999 (sowie die gekürzten Neuauflagen 2001, 2003 und 2008). Ich danke T. O. Immisch und Gerhard Ihrke, mir den gesamten Bestand aus Kontaktabzügen und Vergrößerungen gezeigt und Rede und Antwort gestanden zu haben.

**<sup>8</sup>**Beispielsweise ein originaler Abzug von *Euphorbia helioscopia* in der Art Gallery of New South Wales/Alistair McAlpine Photography Fund 2006 oder der im Oktober 2005 bei Sotheby's New York als Teil der Sammlung von Joseph und Laverne Schieszler versteigerte originale Abzug von *Cotula Turbinata*.

**<sup>9</sup>**Vgl. *Mechanismus und Ausdruck. Die Sammlung Ann und Jürgen Wilde. Fotografien aus dem 20. Jahrhundert*, Ausstellungskatalog Sprengel Museum Hannover 1999, München: Schirmer/Mosel, 1999. Die Dauerleihgabe im Sprengel Museum Hannover wird 2010 ebenfalls in die Stiftung Ann und Jürgen Wilde integriert und somit an die Bayerischen Staatsgemäldesammlungen – Pinakothek der Moderne übergehen.

<sup>&</sup>lt;sup>10</sup> "Erwerbungsliste C. '33 8-11 erworben 1933 [Eintrag 18.5.1933] Nachlaß Karl Blossfeldt" (UdK-Archiv, Bestand Inventare, Nr. 14, Doppel-S. 62); "Revisionskatalog C. '33,8–11" (UdK-Archiv, Bestand Inventare, Nr. 17, o. S.); Eintrag des Hilfsrestaurators Hahn vom 18.5.1933 (UdK-Archiv, Bestand 8, Nr. 97, 544/33).

Es handelte sich damals um 622 Aufnahmen von Pflanzenteilen, 115 von Töpfen und Gefäßen, 55 von der Keramik-Ausstellung 1922/23 und 45 von der Ausstellung in Monza 1927 als lose Blätter verschiedener Größe. Allein die Photographien der Pflanzenteile haben sich erhalten, wobei drei verloren sind, was schon bei der ersten Inventarisierung nach ihrem Wiederauffinden 1984 festgestellt wurde.**<sup>11</sup>**

Die Dokumentationsaufnahmen der beiden Ausstellungen und der Gefäße fanden sich nicht mehr. Auch scheinen sie nicht publiziert worden zu sein, für die offiziellen Kataloge der Ausstellung in Monza beispielsweise wurden Blossfeldts Photos nicht genutzt.**12** Wie Blossfeldts Aufnahmen ausgesehen haben, bleibt also bisher unklar, doch ein Brief zeigt, wie sehr man Blossfeldt als Photographen schätzte.**<sup>13</sup>**

Bereits im Juni 1920 war erwogen worden, Photographien Blossfeldts für die Lehrmittelsammlung zu erwerben. Da das Honorar dafür auch angewiesen wurde, sind die "30 Blatt Photo 24 x 30 je 20 Mk."<sup>14</sup> sicher in die Unterrichtsanstalt gelangt. Leider jedoch scheint dieses erste nachweisbare Konvolut nicht mehr zu existieren.

Zwölf weitere originale Abzüge der Sammlung tragen eine aus dem Buchstaben A und einer fortlaufenden Zahl bestehende Inventarnummer und den Stempel der Vereinigten Staatsschulen.**15** Sie können also erst nach der Fusion der Unterrichtsanstalt und der Hochschule 1924 in die Sammlung gelangt oder zumindest inventarisiert worden sein. Darüber hinaus sind sie viel kleiner oder zumindest schmaler als 24 x 30 cm, im Durchschnitt 15 x 12 cm bzw. 30 x 8 cm. Auch die 619 nachweislich aus dem Nachlass Blossfeldts stammenden Photographien tragen den Inventarstempel der Vereinigten Staatsschulen, doch spricht gegen eine gemeinsame Provenienz mit den zwölf weiteren Abzügen die zu hohe Anzahl und das Fehlen der Inventarstempel "C'33".<sup>16</sup>

Unter den erhaltenen Photographien gibt es viele, die vom gleichen Negativ stammen und die gleiche Pflanze präsentieren. Meist zeigen diese Aufnahmen auch den gleichen Ausschnitt, doch oft genug wird auch in einer Variante ein großzügigerer Rahmen gesetzt**17** oder ein anderer Teil derselben Pflanze gezeigt.**18** Es ist daher schwierig, den Bestand auf eine Anzahl von Motiven zu reduzieren, die keine Dubletten enthält.

## 1.2 Papiere der Abzüge

Alle Photos sind Gelatinesilbervergrößerungen auf einem eher dünnen Papier ohne Herstellerstempel. Wie die Arbeitscollagen zeigen, hat Blossfeldt für Kontaktabzüge neben verschiedenen Gelatinesilberpapieren auch Cyanotypien benutzt, außerdem wohl am Anfang seiner photographischen Praxis auch Albuminpapiere, wie ein von Anne Ganteführer-Trier veröffentlichtes Selbstporträt vermuten lässt.**19** Bei der Veröffentlichung seiner Photographien in *Das Deutsche Lichtbild* wird 1930 Leonar-Lumarto, 1931, 1933 und 1935 Agfa-Bromid-Papier angegeben.**20** Dies lässt sich anhand der Abzüge in der Sammlung der Universität der Künste nicht verifizieren. Die Photographien sind randlos auf 24 x 30 cm-Papier abgezogen bzw. das Blatt mit einer Ausnahme entsprechend beschnitten. Eine Empfangsbestätigung vom 4.7.1928 für als Druckvorlagen herausgegebene Abzüge, die in einem Artikel des Hochschulkustos und -professors Wolfgang Sörrensen verwendet wurden, nennt für zwei Photographien Maße von 60 x 24 cm. Abzüge dieser Größe sind nur aus dem Karl-Blossfeldt-Archiv/Ann und Jürgen Wilde bekannt. Mit sehr großer Wahrscheinlichkeit gehören die 1928 zurückgegebenen Abzüge dazu.**21**

**<sup>11</sup>** Nungesser/Stelzl-Inventarisierung der Blossfeldt-Sammlung, S. 26, 58.

**<sup>12</sup>** Guido Marangoni: *La IIIa Mostra Internazionale delle Arti Decorative nella Villa reale di Monza*, 1927. *Notizie, rillievi, risultati*, Bergamo: Istituto Italiano d'Arti Grafiche, 1927; *Deutsches Kunstgewerbe 1927. Mostra Internationale delle arti decorative di Monza Sezione Germanica*, Berlin: Buchdruckwerkstatt der Vereinigten Staatsschulen, [1927].

**<sup>13</sup>** Brief von Wolfgang Sörrensen vom 11.4.1927 (UdK-Archiv, Bestand 8, Nr. 79, Bl. 138).

**<sup>14</sup>** Schreiben vom 24.6.1920 (UdK-Archiv, Bestand 7, Nr. 49).

**<sup>15</sup>** Vgl. UdK-Archiv, Inventarnummern 320–A1 – 320–A12.

<sup>&</sup>lt;sup>16</sup> Den Bezug zwischen den Inventarstempeln und dem Erwerbungsjahr hat bereits Dietmar Schenk hergestellt. Vgl. Dietmar Schenk: "Karl Blossfeldt im Archiv der Berliner Hochschule der Künste. Mit einem Anhang unveröffentlichter Autographe", in: *Konstruktionen von Natur. Von Blossfeldt zur Virtualität*, zusammengestellt von Angela Lammert, Akademie der Künste, Amsterdam, Dresden: Verlag der Kunst, 2001, S. 120.

**<sup>17</sup>** Vgl. beispielsweise UdK-Archiv, Inventarnummern 320-81 und 320-82.

**<sup>18</sup>** Vgl. beispielsweise UdK-Archiv Inventarnummern 320-97 und 320-98.

**<sup>19</sup>** Vgl. *Karl Blossfeldt. Arbeitscollagen*, München 2000; Anne Ganteführer-Trier, in: *Wallraf-Richartz-Jahrbuch*, 1998, S. 263.

**<sup>20</sup>** *Das deutsche Lichtbild. Jahresschau*, Berlin: Verlag Robert und Bruno Schultz, 1930, S. 6–7, [T46]; 1931, S. 134–135, [T69]; 1933, S. 153, T73; Berlin: Bruno Schultz Verlag, 1935, S. 38, T41.

**<sup>21</sup>** Sörrensen ließ im Übrigen auch ein Präparat eines Winterschachtelhalms reproduzieren, um die originale Größe nachvollziehbar zu machen (UdK-

In der Literatur immer wieder erwähnt sind die Einstichlöcher in den Ecken der Abzüge. Erklärt werden sie stets als Montierungsspuren von Reißzwecken oder Ähnlichem.**22** Es ist nicht von der Hand zu weisen, dass die Photos oft direkt an die Wand gepinnt wurden, und ein Abschnitt in Blossfeldts Brief an die Direktion des Königlichen Kunstgewerbemuseums vom 11.4.1906, in dem er von der Anbringung seiner Photos in einem speziellen Raum schreibt, stützt ebenso diese Erklärung wie größere, eindeutig mehrfach benutzte oder eng nebeneinander liegende Löcher.**<sup>23</sup>**

Demgegenüber ist schon in der oben erwähnten Aktennotiz von 1920 vermerkt, dass eine mit "x" gekennzeichnete Auswahl "unter Glas" gelegt, also gerahmt oder anderweitig geschützt werden soll. Die Ausstellung anlässlich der Schenkung durch die Witwe präsentierte 1933 eine kleine Auswahl von Präparaten und Photos "in zwei Lehrmittelschränken im belaufensten Korridor"<sup>24</sup>, also auch nicht als direktes Wandexponat. Wie Paul Wedepohl, ein Student von Karl Blossfeldt, sich erinnert, wurden im Unterricht Photos wie Präparate vorgelegt und direkt in die Hand gegeben.**25** Außerdem ist verwunderlich, dass es zwar Abzüge gibt, die nicht in allen vier Ecken ein Loch aufweisen, aber es kaum einen Abzug ohne Löcher gibt.

Eine weitere Erklärung für die Löcher hängt mit dem Herstellungsprozess der Abzüge zusammen. Um hohe Vergrößerungen zu erzielen, musste Blossfeldt sowohl bei der Aufnahme als auch beim Abziehen mit sehr langen Auszügen arbeiten.**26** Daher wird er die Vergrößerungen nicht unbedingt in einem vertikalen Aufbau, sondern oft auch in einer horizontalen Vergrößerung erstellt haben. Dafür ist die Befestigung des unbelichteten Photopapiers an einer Wand oder einem senkrecht stehenden Brett notwendig. Dass Blossfeldt das Papier hierbei an den Ecken durchstochen hat, wird belegt durch Abzüge mit dunklem Hintergrund, auf denen die Nadel als weißer Schatten sichtbar ist, weil sie hier die Belichtung des Photopapiers verhinderte (Abb. 1).

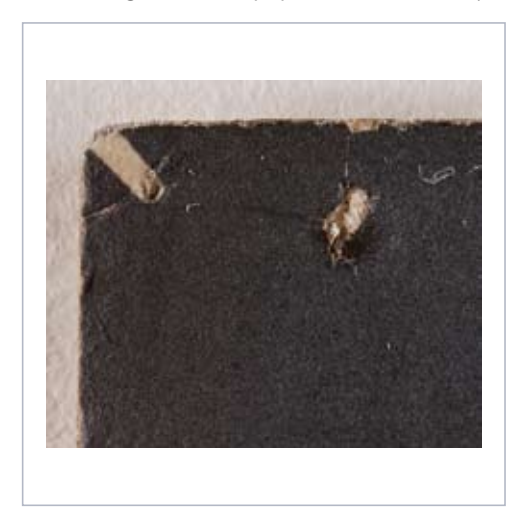

 $A$ <sub>h</sub> $h$  1 Linke obere Ecke von Abb. 14 mit dem aufbelichteten Schatten einer Nadel zur Befestigung des Photopapiers

Solche Spuren, vor allem von Reißzweckenköpfen, sind auch von Abzügen anderer Photographen bekannt, so zum Beispiel bei August Sander oder Eugène Druet.**<sup>27</sup>**

Archiv, Bestand 8, Nr. 96, Bl. 143); vgl. Ausstellungskatalog Kunstmuseum Bonn, 1994, Tafel 3.

**<sup>22</sup>** Vgl. beispielsweise Anne Ganteführer-Trier, in: *Wallraf-Richartz-Jahrbuch*, 1998, S. 264; Angela Lammert, in: *Karl Blossfeldt. Licht an der Grenze des Sichtbaren. Die Sammlung der Blossfeldt-Fotografien in der Hochschule der Künste Berlin*, Ausstellungskatalog Akademie der Künste Berlin, München, Paris, London: Schirmer/Mosel, 1999, S. 92.

**<sup>23</sup>** UdK-Archiv, Bestand 7/8, Bl. 295–296. Vgl. Claudia Schubert: Dokument 13, in: *www.blossfeldt.info*.

**<sup>24</sup>** UdK-Archiv, Bestand 8/97, Seite 544/33. Vgl. Claudia Schubert: Dokument 18, in: *www.blossfeldt.info*.

**<sup>25</sup>** In: *Karl Blossfeldt 1865–1932. Pflanzenfotografien*, Ausstellungskatalog Galerie Taube Berlin in Zusammenarbeit mit dem Karl-Blossfeldt-Archiv/Ann und Jürgen Wilde, Zülpich 1984, [S. 1].

**<sup>26</sup>** Wedepohl spricht von etwa 1 m, in: Ausstellungskatalog Galerie Taube, Berlin, 1984, [S. 10].

**<sup>27</sup>** Vgl. Gisela Harich-Hamburger: "Eugène Druets Photographien nach Rodin, technisch betrachtet und historisch bewertet", in: *Druet sieht Rodin.* 

## 1.3 Verhältnis von Negativen und Vergrößerungen

In der Regel handelt es sich bei Blossfeldts Abzügen um herausvergrößerte Ausschnitte seiner Negative. Dabei wählte er nicht nur einzelne Pflanzen aus einer photographierten Gruppierung aus, sondern oft deren Teile wie Zweigabschnitte oder Sprossspitzen.

Auf knapp einem Drittel der Abzüge in der Universität der Künste ist der Vergrößerungsgrad angegeben. Von Photographien mit Pflanzen in natürlicher Größe reicht er bis zu einer 40-fachen Vergrößerung. Dies korrespondiert mit den Angaben in Blossfeldts Büchern *Urformen der Kunst* und *Wundergarten der Natur*, in denen die Spanne zwischen natürlicher Größe und 45-fach liegt. Allerdings variieren die

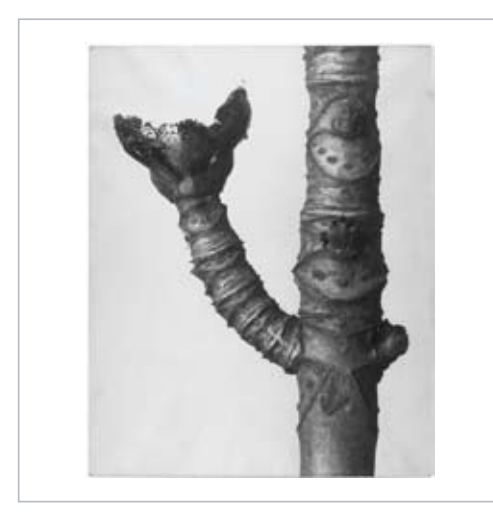

#### Abb. 2 Karl Blossfeldt: *Aesculus species*. Rosskastanie. Trieb mit Blattnarben, o. J., Gelatinesilberabzug, 29,9 x 23,9 cm, UdK-Archiv, Bestand 320, Nr. 220 (320-220). Ausschnittsvergrößerung aus dem Negativ auf Abb. 3.

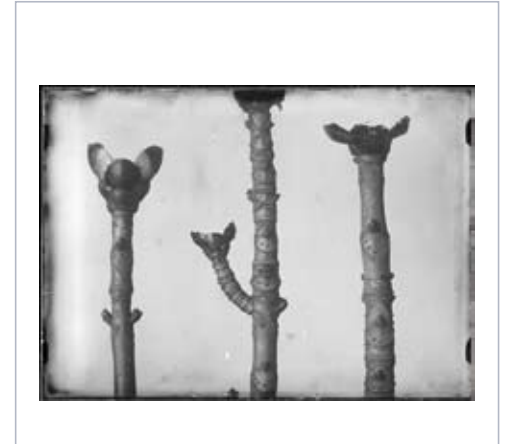

#### Abb. 3

Kontaktabzug von Karl Blossfeldt: *Acer pseudoplatanus*  und *Aesculus hippocastanum*. Bergahorn und Rosskastanie. Zweige mit Blattnarben und aufgebrochenen Endknospen, o. J., Gelatinesilbernegativ, 13,1 x 18,0 cm, SLUB/Deutsche Fotothek (356-396)

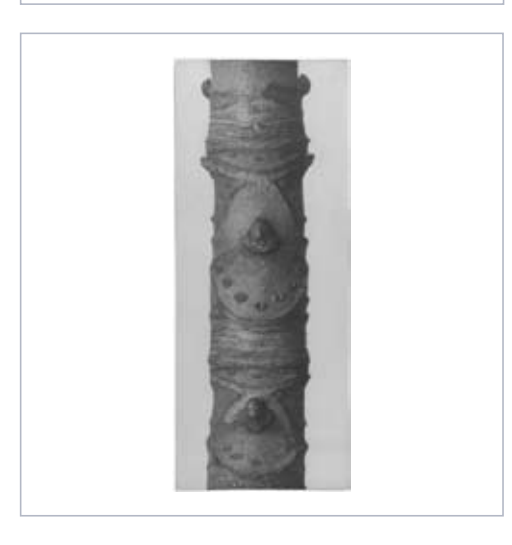

Abb. 4 Karl Blossfeldt: *Aesculus hippocastanum*. Rosskastanie. Sprossspitze in 20-facher Vergrößerung, o. J., Gelatinesilberabzug, 29,7 x 12,1 cm, UdK-Archiv, Bestand 320, Nr. 516 (320-516). Ausschnittsvergrößerung aus dem Negativ auf Abb. 3.

Angaben auf den Abzügen, so ist zum Beispiel die Pflanze auf der Photographie mit der Inventarnummer 320-305 angeblich 18-fach, auf 320-316 und 320-104 jedoch 25-fach vergrößert, obwohl es sich um nahezu gleich große Ausschnitte des gleichen Negativs handelt. Eine Aussage über den tatsächlichen Vergrößerungsgrad einer Aufnahme ist schwierig. Blossfeldt selbst konnte dies aufgrund der von ihm verwendeten Optiken und dem Wissen um das Pflanzenoriginal ungefähr angeben. Ohne dieses Wissen jedoch hat man kaum Anhaltspunkte. So haben auch die Autoren der posthumen Blossfeldt-Publikationen diesen Punkt aus den Bildunterschriften entfernt oder dieser Angabe keine weitere Beachtung geschenkt. Bis auf den ersten im Format veränderten Reprint von *Urformen der Kunst***28** und die englischen Neuausgaben der Blossfeldt-Bücher**29** wurde der Vergrößerungsgrad der Originalpublikation beispielweise einfach übernommen, ungeachtet der gewählten Größe der Abbildungen im Buch. Eine Herleitung aufgrund von Veröffentlichungen ist also schwierig, selbst wenn man versucht, den Grad der Vergrößerung verhältnismäßig anzupassen.

## 1.4 Betitelung der Photographien

Botanisch bestimmt sind die Pflanzen teilweise in Aufschriften auf den Abzügen. Bei allen anderen im Werkverzeichnis aufgeführten Photographien wurde auf die fachmännische Meinung von Karl-Heinz Linne von Berg, Botaniker an der Universität Köln, vertraut, der auch einige der Identifizierungen korrigierte**<sup>30</sup>** bzw. präzisierte und aktualisierte.

Schon zu Moritz Meurers und Karl Blossfeldts Lebzeiten übertrugen die künstlerisch ausgebildeten Verfasser von Vorlagenwerken die Bestimmung der Pflanzen Botanikern. Obwohl man hier auf fachfremde Unterstützung angewiesen war und es für die künstlerische Umsetzung der Formen bedeutungslos ist, scheint eine Grundregel gelautet zu haben, Pflanzendarstellungen mit den wissenschaftlich korrekten Bezeichnungen zu versehen.**31** Blossfeldt selbst gibt freimütig zu, dass er "von all den wildwachsenden Pflanzen garnicht [sic] die Namen weiß"**32**. Für die schwedische Ausgabe von *Urformen der Kunst – Konstformer i naturen* – wurde erneut ein Botaniker bemüht, Prof. C. Skottsberg, der unter anderem die Verbreitungsgebiete und Verwandtschaftsbeziehungen der abgebildeten Pflanzen ergänzte. Da damals schon manche Pflanzen nur als Vertreter einer bestimmten Pflanzenfamilie identifiziert werden konnten, wurde für alle Photographien auch die Pflanzenfamilie in das Werkverzeichnis aufgenommen. Trotz aller Bemühungen war es bei rund einem Sechstel der Photographien aufgrund der fehlenden Farbe, des Ausschnittes oder durch Blossfeldts sezierendes Eingreifen in die Pflanzenform nicht möglich, sie einer bestimmten Art zuzuordnen. Doch ist es bereits in den Meurer'schen Vorlagenwerken durchaus Usus, die Tafeln nur mit einer Angabe zur Morphologie, wie "gegenständige Verzweigung", zu bezeichnen. Diese dienten dann vor allem dem Vergleich unterschiedlicher Arten, während bei der Darstellung derselben Art, bei der diese dann benannt wurde, es um verschiedene Stadien des Wachstums oder Varianten des gleichen Pflanzenteils geht.

*Photographie und Skulptur*, Ausstellungskatalog Nationalgalerie, Berlin, 2006, S. 32 (z. B. "Die Sünde", S. 103). Zum üblichen Vorgehen beim Vergrößern vgl. Ludwig David: *Photographisches Praktikum*, 6. Aufl., Halle: Wilhelm Knapp, 1929, S. 610–632.

**<sup>28</sup>** *Karl Blossfeldt. Urformen der Kunst*, 3. Aufl., [1. Aufl. 1982], Dortmund: Harenberg Kommunikation, 1985.

**<sup>29</sup>** *Karl Blossfeldt. Art Forms in the Plant World*, New York: Dover Publications Inc., 1985; *Karl Blossfeldt. Natural Art Forms*, New York: Dover Publications Inc., 1998.

**<sup>30</sup>** Auf dem Photo mit der Inventarnummer 320-191 im UdK-Archiv beispielsweise ist rechts nicht Baldrian abgebildet, wie eine Aufschrift vermuten lässt, sondern eine Buschbohne.

**<sup>31</sup>** Die Botaniker wurden jedoch nur selten namentlich genannt, vgl. Brief von Moritz Meurer an Ernst Ewald vom 16.2.1894 (UdK-Archiv, Bestand 7, Nr. 8,

### 1.5 Datierung der Aufnahmen

Besonders schwierig ist es, die Aufnahmen zu datieren. Keines der Photos ist von Blossfeldt mit dem Aufnahmedatum versehen worden, was nicht verwundert, wenn man sich in Erinnerung ruft, dass es sich ursprünglich um Lehrmittel handelte, die nicht als eigenständige künstlerische Werke angesehen wurden. Dies wird auch in den Publikationen Meurers deutlich, der seine Schüler und Mitarbeiter stets namentlich erwähnte, dies sogar nachtragen ließ,**33** explizit auf einzelne Werke bezogen aber nur, wenn es sich um Plastiken, Zeichnungen oder Gemälde handelte. Umso erstaunlicher ist es, dass er Blossfeldt, den er normalerweise nur pauschal als Urheber von Photos nannte, in die Bildunterschrift einer Pflanzenphotographie seiner Publikation *Vergleichende Formenlehre des Ornamentes und der Pflanze* (1909) gesetzt hat.**<sup>34</sup>**

Es gibt immer wieder Ansätze, die Photographien zeitlich einzuordnen, doch schlüssige Beweise zu erbringen, fällt in der Regel schwer. So ist zum Beispiel von Angela Lammert vorgeschlagen worden, dass die Photographien, bei denen sich eine Aufschrift auf der Vorderseite befindet, zu seinen frühesten gehören.**35** Ein nachvollziehbarer Nachweis wird hierfür nicht angeführt. Ohne konkreten Anhaltspunkt bleibt nur, die zeitgenössische Veröffentlichung der Photos als Terminus ante quem für die Datierung zu nutzen. Da diese Bücher und Artikel aber zumeist erst in den letzten Lebensjahren Blossfeldts erschienen sind – sein zweites Buch gar erst im Jahr seines Todes – oder selbst nicht datiert sind, bietet auch diese Methode nur bedingt die Möglichkeit einer zeitlichen Einordnung seiner Arbeiten.

Neben den beiden Blossfeldt-Büchern *Urformen der Kunst* (1928)**36** und *Wundergarten der Natur* (1932) kommen für die Datierung auch drei Publikationen Moritz Meurers infrage: *Meurer's Pflanzenbilder* (undatiert, eingeschränkt auf 1896–1899), *Die Ursprungsformen des griechischen Akanthusornamentes und ihre natürlichen Vorbilder* (1896) und *Vergleichende Formenlehre des Ornamentes und der Pflanze* (1909).

Außerdem sind zwei frühe Publikationen zu Karl Blossfeldt bekannt, die aber leider nicht datiert sind und so keinen Hinweis auf die Entstehung der Photographien geben können: *First Forms of Art,* Philadelphia [1929–1932]**37** mit einer Auswahl aus *Art Forms in Nature* (1929), der amerikanischen Ausgabe von *Urformen der Kunst*, und *Photographic Designs by Francis Bruguière. Art Forms in Nature by Professor Karl Blossfeldt*, Ausstellungskatalog The Warren Gallery, London [1930]**38**, der zwar keine Photographien enthält, aber, nach den Bildtiteln zu urteilen, eine Ausstellung begleitete, die ebenfalls eine Auswahl aus *Art Forms in Nature* (1929) zeigte.

Daneben existieren noch einzelne frühe Aufsätze und Zeitungsartikel, die mit Photos von Blossfeldt bebildert sind: Robert Breuer: "Grüne Architektur", in: UHU (Juni 1926); Wilhelm Hollbach: "Die Architektur der Pflanze", in: *Das Illustrierte Blatt* (7.8.1926); Karl Otten: "Das Genie der Pflanze", in: *Das Illustrierte Blatt* (29.5.1926); Tillmann Schmitz: "Architektur der Pflanze", in: *Illustrierte Reichsbanner-Zeitung* (31.7.1926) sowie Werner Lindner: *Bauten der Technik* (1927). Diese Artikel wurden durch die Ausstellung *Exoten, Kakteen und Janthur* in der Galerie Nierendorf 1926 angeregt. Im Verlag Karl Nierendorf war ursprünglich die Blossfeldt-Publikation *Großaufnahmen von Blumen* geplant. Sie war auf zwei Bände angelegt: "Architektonische Naturformen" und "Kunstformen der Natur", die je 50 Tafeln fassen sollten.**39** Viele der Artikel von 1926 stellen in Text und Bild den Bezug zu architektonischen Formen her, wie es für Nierendorfs Publikation geplant war. Das *Illustrierte Blatt* spricht sogar davon, die Abbildungen dieser Publikation entnommen zu haben.

Bl. 86) und beispielsweise Karl Behrens: *Blattformen*, Berlin und New York, 1899.

**<sup>32</sup>** Blossfeldts Brief an Ernst Ewald vom 20.7.1900 (UdK-Archiv, Bestand 7/8, Bl. 257–258. Vgl. Claudia Schubert: Dokument 8, in: *www.blossfeldt.info)*.

**<sup>33</sup>** Vgl. Richtigstellung in: *Das Kunstgewerbe,* Hrsg. Ferdinand Avenarius, Dresden: Kunstwart-Verlag, erstes Juli-Heft 1892, S. 125.

**<sup>34</sup>** Vgl. Moritz Meurer: *Vergleichende Formenlehre des Ornamentes und der Pflanze. Mit besonderer Berücksichtigung der Entwicklungsgeschichte der Architektonischen Kunstformen,* Dresden: Verlag von Gerhard Kühtmann, 1909, Abt. V Abb. 4. Diese beiden im Buch freigestellten Blätter sind als ein und dieselbe Aufnahme auf der Arbeitscollage 13 überliefert.

**<sup>35</sup>** Vgl. Angela Lammert, in: Ausstellungskatalog Akademie der Künste, Berlin, 1999, S. 92.

**<sup>36</sup>** Vgl. die ausführlichen Angaben sowie die zahlreichen Wiederauflagen und Übersetzungen der Blossfeldt-Publikationen in der Bibliographie. Vgl. Rajka Knipper und Tanja Löhr-Michels: "Bibliographie zu Karl Blossfeldt", in: www.blossfeldt.info.

**<sup>37</sup>** Diese Mappe mit 40 Doppeltafeln und einer Titelliste erschien bei Hans Carl Perleberg. Perleberg gab verschiedenste Tafelwerke zur Kunst heraus, die in der Regel wohl Reprophotographien als Bildtafeln enthielten. In Blossfeldts Fall bot er diese auch als Dias zur Projektion an. Bekannt sind drei Verlagsstandorte: Jersey City, New York und Philadelphia, wobei der Wechsel von New York nach Philadelphia wohl nach 1928 stattgefunden hat, folgt man den Angaben der Bibliotheken und Antiquare, die Perleberg-Publikationen besitzen bzw. anbieten. Ebenfalls bei Perleberg erschienen ist *Phantastic forms produced by nature adapted to our needs*, das den Untertitel *First forms of art. part 2 – Crystal forms* trägt und auf 1932 datiert wird. Man kann also ableiten, dass Blossfeldts Buch zwischen 1929 und 1932 erschienen ist. Leider war es uns nicht möglich, dieses Portfolio im Original einzusehen. Eine digitale Kopie wurde uns von der CCP Library, Tucson, zur Verfügung gestellt. Von den *Phantastic forms produced by nature adapted to our needs* erhielten wir die Kopie einer Tafel von der Public Library of Cincinnati and Hamilton County. Es handelt sich um Mikrophotographien ohne Bezug auf Blossfeldt.

**<sup>38</sup>** Die Datierung wurde von der Bibliothek des Victoria and Albert Museum, London, ermittelt, die freundlicherweise der Photographischen Sammlung/ SK Stiftung Kultur eine Kopie der 10-seitigen Broschüre zugeschickt hat.

Ob sie jedoch je publiziert wurde oder die Herausgeber der Zeitschrift einen Buchentwurf in Form eines Klebelayouts verwendet haben, bleibt fraglich. Bis zum jetzigen Zeitpunkt konnte eine Publikation im Verlag Nierendorf nicht aufgefunden werden.**40** Die schließlich 1928 im Ernst Wasmuth Verlag veröffentlichten *Urformen der Kunst* regten eine weitere Serie von Artikeln zu Karl Blossfeldt und seinem Werk an. Neben Buchbesprechungen erschienen vermehrt allgemeinere Artikel, die auch andere Bilder zeigten: Wolfgang Sörrensen: "Urformen der Kunst", in: Neue Frauenkleidung und Frauenkultur (1928/29)**41**; Georges Bataille: "Le Langage des Fleurs", in: *Documents* (Juni 1929); Jagadish Chunder Bose: "Das Leben der Pflanze", in: *Atlantis* (1929); Karl Otten: "Die Pflanze baut", in: *Schünemanns Monatshefte* (Februar 1929); H. Abramowicz: "Urformen der Kunst", in: *Das Magazin* (Juli 1931) sowie das bereits erwähnte *Deutsche Lichtbild*, das schon 1930 Motive publizierte, die 1932 in *Wundergarten der Natur* genutzt wurden.

Weiter eingeschränkt wird die den Veröffentlichungen folgende Datierungsmöglichkeit der Photos aus dem Bestand der Universität der Künste Berlin durch den Umstand, dass nur sehr wenige der publizierten Motive Teil der dortigen Sammlung sind, insgesamt nur 33 für die Publikationen seit 1926 und keines aus den Meurer-Werken.

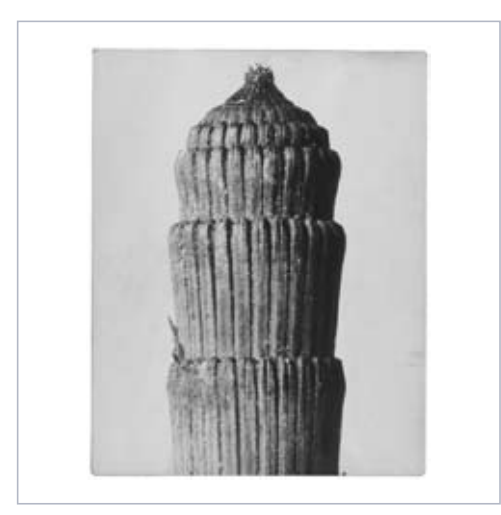

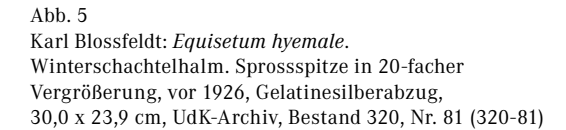

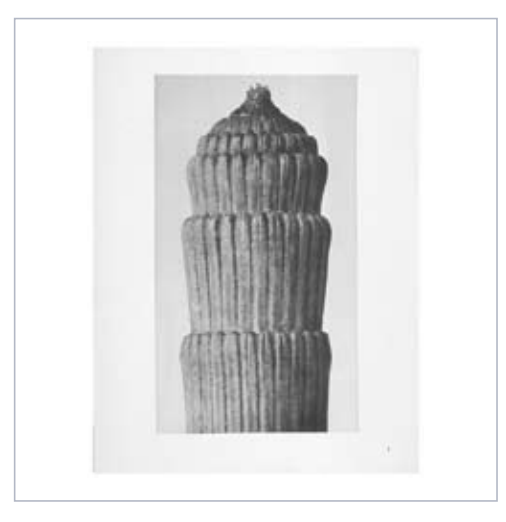

*"Equisetum hiemale*. Winter-Schachtelhalm. Junger Sproß in 25facher Vergrößerung.", in: *Urformen der Kunst. Photographische Pflanzenbilder von Professor Karl Blossfeldt*, hrsg. mit einer Einleitung von Karl Nierendorf, 120 Bildtafeln, Berlin: Verlag Ernst Wasmuth A. G., [1928], Tafel 1

Für den Artikel im *UHU* kann hingegen gezeigt werden, dass zwei noch heute erhaltene Abzüge als Druckvorlagen gedient haben. Beide waren mit einem noch existierenden Aufkleber des Verlages Ullstein versehen.**42** Auf diesem steht eine fünfstellige Nummer, die sich wohl auf den Artikel bezieht, gefolgt von einem Buchstaben, der die Position der Abbildung markiert.

Abb. 6

**<sup>40</sup>** Vgl. Anne Ganteführer-Trier: "Der Künstler als Archivar", in: *Konstruktionen von Natur*, Amsterdam, Dresden, 2001, S. 15–16. Es ist interessant festzustellen, dass einige der in den Artikeln veröffentlichten Aufnahmen, die also in Nierendorfs Publikation aufgenommen werden sollten, sich nicht in *Urformen der Kunst* befinden.

**<sup>42</sup>** UdK-Archiv, Inventarnummern 320-81 und 320-285. Die Aufkleber befinden sich zwar nicht mehr auf den Abzügen, aber Spuren auf den Papierrückseiten zeigen, wo sie angebracht waren.

**<sup>39</sup>** Vgl. Verkaufsanzeige in: *Otto Dix*, Katalog der Gesamtausstellung, Galerie Neumann-Nierendorf, Berlin W35, Lützowstraße 32, Berlin: Das Kunstarchiv Verlag GmbH, 1926, S. 52, 56].

**<sup>41</sup>** Dies ist der oben im Zusammenhang mit der Größe der Abzüge erwähnte Artikel (UdK-Archiv, Bestand 8, Nr. 96, Bl. 143).

Außerdem sind in Bleistift auf der Photorückseite der Titel des Artikels und der jeweilige Bildtitel eingetragen. Bemerkenswert ist, dass das kleine Blättchen an der linken Seite des Schachtelhalmes im Artikel nicht retuschiert ist, wie es zwei Jahre später in *Urformen der Kunst* geschah ( Abb. 6).**43** Auf dem Abzug dieses Motivs im Sprengel Museum Hannover ist das Blättchen retuschiert.**44** Es ist also anzunehmen, dass die Druckvorlage für das später erschienene Buch dieser Abzug und nicht der im Verlag Ullstein verwendete gewesen ist.

In seinen Publikationen zum *Akanthusornament* (1896) und der *Vergleichenden Formenlehre* (1909) benannte Moritz Meurer Karl Blossfeldt als Urheber der Photographien, wobei er sich hiermit wohl ausschließlich auf die Pflanzendarstellungen bezog und die Reproduktionen der Kunstwerke nach professionell photographierten Vorlagen erstellen ließ, wie die erhaltenen Aufnahmen zahlreicher anderer Kunstwerke von Giorgio Sommer oder Edmond Behles im Museum Waldenburg**45** und die Rechnungen für Photos von Sommer oder auch Alinari**46** zeigen. Die Pflanzenphotographien in *Meurer's*  Pflanzenbildern wurden nur als "nach der Natur photographiert" veröffentlicht, jedoch ist anzunehmen, dass zumindest die stilistisch Blossfeldt nahestehenden Aufnahmen von ihm stammen und in seiner Zeit in Rom entstanden sind.**47** Bereits hier ist von einer vergrößerten Photographie die Rede, ein Prinzip, das Blossfeldts Aufnahmen von den auch an anderen Hochschulen verwendeten photographischen Vorbildern unterschied.**48** Die Kostenaufstellung für Meurers Naturstudienklasse führt für den Zeitraum April 1891 bis März 1892 an 15. Stelle ein Mikroskop für Karl Blossfeldt auf.**49** In dem bisher nur in Teilen veröffentlichten Manuskript *Aus der Werkstatt der Natur* betont Blossfeldt, dass er keine mikroskopischen Vergrößerungen herstelle.**50** Hiermit meint er wohl solch starke Vergrößerungen, wie sie teilweise von Ernst Haeckel bekannt sind, gegen dessen *Kunstformen der Natur***51** Karl Blossfeldt sein Schaffen später als dem Ornament zuträglicher abgrenzt.**<sup>52</sup>**

Doch weisen auch Blossfeldts Abzüge eine bis zu 45-fache Vergrößerung auf, und mikroskopische Darstellungen wurden durchaus im damaligen Kunsthandwerk verwendet. Dies zeigen zum Beispiel Entwürfe von Stoffdekoren Adolphe Brauns, die auf Zellenstrukturen von Holz, Rinde oder Blut basieren.**<sup>53</sup>**

Aber auch Braun ließ sich nicht nur von diesen Vergrößerungen kleinster Schemata inspirieren, sondern nutzte in seinen Mustern immer wieder mit dem bloßen Auge erkennbare Pflanzenformen, die er schließlich auch photographierte. Vergleichbar mit Blossfeldts Photographien sind sie heute, losgelöst von ihrem ursprünglichen Zweck als Vorlagen, begehrte Sammelobjekte.

Neben Braun ist Martin Gerlach zu nennen, der in seinem Verlag an der Wende vom 19. zum 20. Jahrhundert die verschiedensten Vorlagenwerke herausgab. Hier findet man Photographien von zu Festons oder Girlanden arrangierten Pflanzen und Tieren ebenso wie vergleichende Aufnahmen floraler oder faunistischer Formen oder eben auch mikroskopische Aufnahmen.**54**

**<sup>43</sup>** Vgl. Angela Lammert, in: Ausstellungskatalog Akademie der Künste, Berlin, 1999.

**<sup>44</sup>** Vgl. Ausstellungskatalog Sprengel Museum Hannover, 1999, S. 60 o. l.

**<sup>45</sup>** Dort befindet sich der von der Witwe seiner Geburtsstadt vermachte Nachlass Meurers (www.museum-waldenburg.de).

**<sup>46</sup>** Kostenaufstellung 1893 für Meurers Naturstudienklasse für den Zeitraum April 1891 bis März 1892, Positionen 5 und 8 (UdK-Archiv, Bestand 7, Nr. 8, Bl. 23 recto).

**<sup>47</sup>** Dies zuerst vorgeschlagen von Gert Mattenklott, in: *Karl Blossfeldt. 1865–1932*. *Das fotografische Werk*, München: Schirmer/Mosel, 1981, S. 20–21. Da sich die Wege Meurers und Blossfeldts 1896 zunächst trennten (vgl. Nachwort von Ann und Jürgen Wilde, in: *Karl Blossfeldt. Urformen der Kunst*, Dortmund, 1985, S. 258), sind die Photographien, die in *Meurer's Pflanzenbildern* ab Lieferung VII publiziert wurden und eine sehr andere, konservativere Bildauffassung offenbaren, wahrscheinlich nicht von Blossfeldt. In der Universität der Künste befinden sich diese Bildtafeln als zusätzlich auf Kartons aufgezogene ehemalige Lehrmittel, tragen aber erst den Eingangsstempel für 1899. Inklusive der Mappen und somit der vollständigen Beschriftung erhalten hat sich die Publikation in der Bibliothek des Grassimuseums, Leipzig.

**<sup>48</sup>** Vgl. *Die Pflanze in ihrer dekorativen Verwertung. Aus Anlaß der Ausstellung im Kunstgewerbe-Museum zu Leipzig*, Hrsg. Richard Graul, Leipzig: Verlagsbuchhandlung von J. J. Weber, 1904. Bei der hier dokumentierten Ausstellung im Leipziger Kunstgewerbemuseum Anfang 1903 war neben anderen Gewerbeschulen Deutschlands auch die Unterrichtsanstalt des Königlichen Kunstgewerbemuseums Berlin vertreten, allerdings nur mit Beispielen aus der Klasse Homolka. Besonders gelobt wurden die Aufnahmen von Wilhelm Weimar aus Hamburg (Albrecht Kurzwelly: "Die Pflanze in ihrer dekorativen Verwertung' Ausstellung im Leipziger Kunstgewerbemuseum", in: *Kunstgewerbeblatt*, Hrsg. Karl Hoffacker, Karlsruhe, Neue Folge, Jg. 14, Leipzig: Verlag von E. A. Seemann, 1903, S. 125–136), zu Weimar siehe unten; zuerst erwähnt von Gert Mattenklott, in: *Karl Blossfeldt. 1865–1932*, München, 1981, S. 25.

**<sup>49</sup>** UdK-Archiv, Bestand 7, Nr. 8, Bl. 23 recto, Position 15.

**<sup>50</sup>** Vgl. Karl Blossfledt: *Aus der Werkstatt der Natur*, S. 1, zitiert von Anne Ganteführer-Trier, in: *Wallraf-Richartz-Jahrbuch*, 1998, S. 267, von Jürgen Wilde, in: *Konstruktionen von Natur*. Amsterdam, Dresden, 2001, S. 112.

**<sup>51</sup>** Vgl. Ernst Haeckel: *Kunstformen der Natur*, Leipzig: Bibliographisches Institut, 1899–1904.

**<sup>52</sup>** Karl Blossfeldt: *Aus der Werkstatt der Natur*, S. 12, zitiert von Jürgen Wilde, in: *Konstruktionen von Natur*. Amsterdam, Dresden, 2001, S. 113.

**<sup>53</sup>** Vgl. Susan Hay: "Adolphe Braun and Textile Design", in: *Image and Enterprise*, Ausstellungskatalog Museum of Art, Rhode Island School of Design, Providence, London: Thames and Hudson Ltd., 2000, S. 52–53.

**<sup>54</sup>** Vgl. Martin Gerlach (Hrsg.): *Festons und decorative Gruppen nebst einem Zieralphabete aus Pflanzen und Thieren, Jagd-, Touristen- und anderen Geräthen,*  Wien: Gerlach und Schenk, 1898; Martin Gerlach: *Formenwelt aus dem Naturreiche,* Wien: Gerlach, 1902–1904. Den Vergleich mit Gerlach zog bereits Gert Mattenklott 1981, vgl. *Karl Blossfeldt. 1865–1932,* München, 1981, S. 24–25.

Anhand seiner Bücher kann man sehr gut die Entwicklung von der künstlichen Anhäufung verschiedenster Naturformen und vom Arrangement nach bereits bestehenden Schmuckformen zur Darstellung von schöpferisch anregenden Strukturen oder Formen nachvollziehen. Die in Gerlachs *Formenwelt aus dem Naturreiche* publizierten Mikrophotographien wurden von Hugo Hinterberger geschaffen, der diese Form der Photographie für die Kunst einsetzte. Doch nutzte auch er seinen photographischen Apparat nicht nur für Zellstrukturen verdeutlichende Aufnahmen, sondern fertigte beispielsweise auch nur 6-fache Vergrößerungen von Pflanzensamen mit dessen Hilfe an.**55** Entgegen seinen späteren Angaben hat auch Blossfeldt das Mikroskop für Aufnahmen eingesetzt, wie Moritz Meurer berichtet.**56** Doch das Mikroskop verblieb in Meurers Schule in Rom und wurde erst 1910 an die Unterrichtsanstalt zurückgegeben.**<sup>57</sup>** Blossfeldt scheint nicht mehr damit gearbeitet zu haben.

Leider konnte keine Übereinstimmung der in *Meurer's Pflanzenbildern* gezeigten Photographien mit Originalabzügen in Berlin hergestellt werden. Lediglich bei den Aufnahmen von Gänsedisteln (Abb. 8) gibt es eine sehr ähnliche Variante im Bestand der Universität der Künste Berlin (Abb. 7).**<sup>58</sup>**

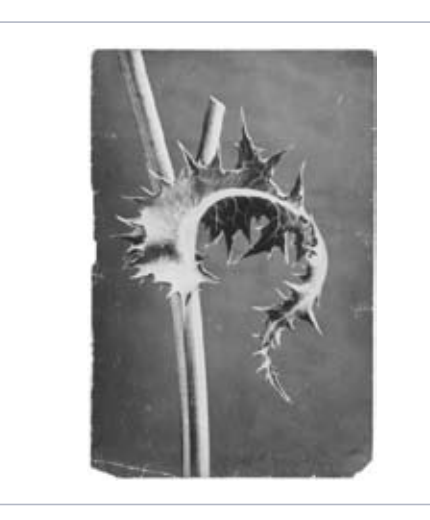

Abb. 7 Karl Blossfeldt: *Sonchus asper*. Dornige Gänsedistel. Stängelumfassendes Blatt in 10-facher Vergrößerung, um 1896, Gelatinesilberabzug, 29,5 x 19,8 cm, UdK-Archiv, Bestand 320, Nr. 198 (320-198)

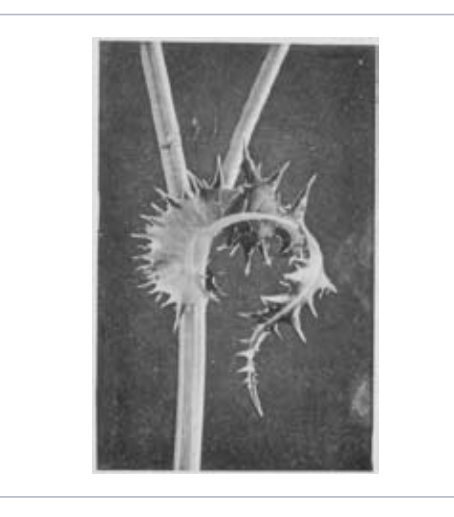

Abb. 8 "Sonchus. Gänsedistel. Stengel mit Blattansätzen. Nach d. Natur photographiert.", in: *Meurer's Pflanzenbilder: ornamental verwerthbare Naturstudien für Architekten, Kunsthandwerker, Musterzeichner*, 2 Bde., Dresden: Verlag von Gerhard Kühtmann, [1896–1899], Lieferung IV Tafel 2 (Ausschnitt)

Neben der sehr hohen Ähnlichkeit der Pflanze und der Art, sie im Bild zu positionieren, sind beiden Aufnahmen der dunkle Hintergrund und das relativ starke Lichtspiel gemeinsam. Dieser harte Kontrast von dunklem Hintergrund und beleuchteten Bereichen auf den Pflanzen ist auf mehreren Aufnahmen Blossfeldts, auch in der Sammlung der Universität der Künste zu erkennen. Man ist daher geneigt, diese Aufnahmen in die Zeit um 1896 zu datieren, in ihnen also die frühesten photographischen Aufnahmen Blossfeldts zu erkennen. Diese Annahme stützt im Übrigen die Hypothese von Angela Lammert.**<sup>59</sup>**

**<sup>55</sup>** Vgl. Hugo Hinterberger: "Die Mikrophotographie im Dienste der Kunst", in: *Jahrbuch für Photographie und Reproductionstechnik*, 1902, S. 192–195; vgl. die Abbildung seines photomikroskopischen Apparates und eines seiner weniger vergrößernden Photos, in: Astrid Lechner: *"Formenwelt aus dem Naturreiche"*, Albertina, Wien: Christian Brandstätter Verlag, 2005, S. 18.

**<sup>56</sup>** UdK-Archiv, Bestand 7, Nr. 7, Bl. 281–282; vgl. Moritz Meurer: *Schule Meurer*, Berlin: Julius Sittenfeld, [1896], [S. 3].

**<sup>57</sup>** UdK-Archiv, Bestand 7, Nr. 8, Bl. 334.

<sup>&</sup>lt;sup>58</sup> Ein anderes Photo dieser Tafel ist – wenn auch, wie vermerkt "verkehrt" also seitenvertauscht abgezogen – auf der Arbeitscollage 13 zu sehen, auf der sich auch das Motiv aus Berlin befindet. Das hierzu passende Negativ ist Bestand der Deutschen Fotothek Dresden.

**<sup>59</sup>** Vgl. Angela Lammert, in: Ausstellungskatalog Akademie der Künste, Berlin, 1999, S. 92.

Häufig handelt es sich um diejenigen Abzüge, die auf der Vorderseite beschriftet sind und sich meist auch in einem schlechteren Erhaltungszustand befinden.

Auf ein intensives Lichtspiel scheint Blossfeldt – folgt man der Hypothese der zeitlichen Einordnung – in seinen späteren Photos zugunsten einer homogeneren Beleuchtung verzichtet zu haben, doch hat er weiterhin mit dunklen und hellen Hintergründen gearbeitet und so entweder die Stofflichkeit einer Pflanze oder deren Kontur betont.

## 1.6 Retusche und Aufschriften

Retusche ist selten auf den Abzügen zu erkennen und wenn, ist sie sehr sorgfältig in Bleistift ausgeführt. Ein Abzug enthält regelrechte Ergänzungen in Bleistift.**<sup>60</sup>**

Die rückwärtigen Beschriftungen zeigen, sofern sie nicht die Pflanze bestimmen, den Vergrößerungsgrad angeben oder mithilfe von Zeichnungen Erklärungen zur dargestellten Pflanze geben,**61** wohl technische Angaben zur Aufnahme. Diese konnten jedoch bisher nicht entschlüsselt werden. Eine Angabe findet sich immer wieder auf den Abzugsrückseiten: ein N mit nachfolgender Zahl. Diese Beschriftungen stellen eine Verbindung zu den Arbeitscollagen her**62** und bezeichnen bis auf ganz wenige Ausnahmen genau, auf welcher Collage sich der Kontakt der Aufnahme befindet. Es existieren auch N80er-Nummern, für die keine Collagen bekannt, die aber auch nicht in Blossfeldts Handschrift angebracht worden sind. Die Bedeutung weiterer Buchstaben-Nummern-Kombinationen, wie "K75" oder "R9", konnte nicht erschlossen werden.

## **2 Negative und Diapositive**

## 2.1 Negativformate und Motive

Negative oder Diapositive befinden sich nicht in der Sammlung der Universität der Künste. Es konnten jedoch die Werke Blossfeldts in der Deutschen Fotothek Dresden untersucht und zum Universitätsbestand in Beziehung gesetzt werden. Es handelt sich um 359 Glasplatten mit Gelatinesilberemulsion in den Formaten 6/6,5 x 9 cm, 9 x 12 cm, 9 x 18 cm und 13 x 18 cm sowie ein Filmnegativ im Format ca. 6,5 x 9 cm. Wie die Arbeitscollagen nahelegen, hat Blossfeldt große Negative beim Belichten auch geteilt, so dass zwei Motive nebeneinander auf einer Platte stehen. Dass es sich nicht um die Aufnahme einer Gruppe handelt, zeigen die feinen Linien, die die Negative teilen. In Dresden gibt es eine solche Platte, deren Aufnahmen allerdings nicht kurz hintereinander erfolgten, wie die unterschiedlichen Verfärbungen der Schicht zeigen (Abb. 9).**63** Möglicherweise handelt es sich um eine die knappen Ressourcen voll ausschöpfende Wiederverwendung.

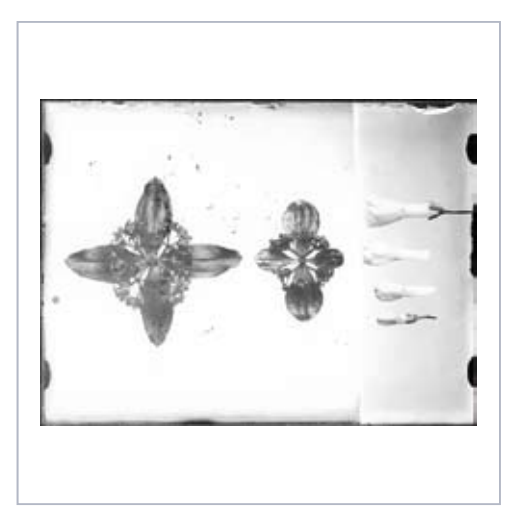

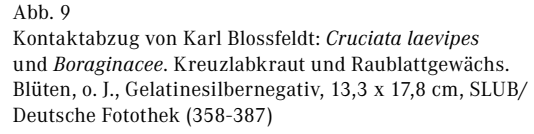

**<sup>60</sup>** UdK-Archiv, Inventarnummer 320-193.

**<sup>61</sup>** UdK-Archiv, Inventarnummer 320-477; vgl. Angela Lammert, in: Ausstellungskatalog Akademie der Künste, Berlin, 1999, S. 24.

**<sup>62</sup>** Vgl. *Karl Blossfeldt. Arbeitscollagen*, München, 2000.

**<sup>63</sup>** Deutsche Fotothek Dresden, Inventarnummer 358-387.

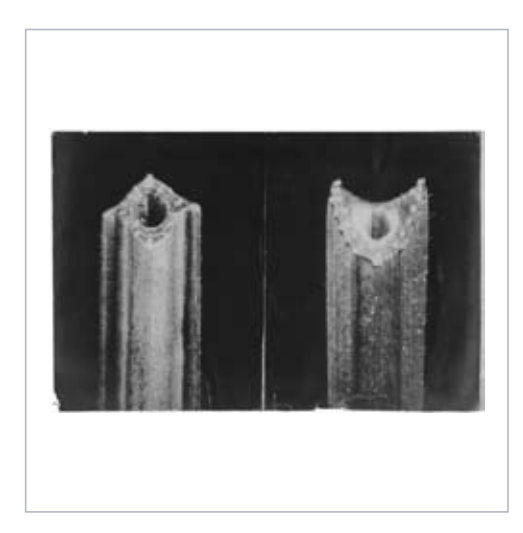

Abb. 10 Karl Blossfeldt: *Vicia faba*. Saubohne. Stängel- und Blattstielquerschnitt in 40-facher Vergrößerung, o. J., Gelatinesilberabzug, 20,1 x 30,3 cm, UdK-Archiv, Bestand 320, Nr. 190 (320-190)

Einer der Abzüge in Berlin wurde von einem Doppelnegativ gemacht, also zwei Aufnahmen der gleichen Pflanze auf einem Blatt vereinigt (Abb. 10).**<sup>64</sup>**

Doch nicht nur verschiedene Teile wurden von Blossfeldt kurz hintereinander aufgenommen, er probierte auch die Wirkung der Beleuchtung und damit heller oder dunkler Hintergründe auf dasselbe Motiv aus. Sehr gut nachvollziehen lässt sich dies an den Aufnahmen einer Balsamine, einmal mit weißem, einmal mit hellgrauem Hintergrund, die auf der Arbeitscollage 27 abgebildet ist.**<sup>65</sup>**

Schließlich befindet sich eine unfreiwillige Doppelbelichtung auf dasselbe Negativ in der Deutschen Fotothek.**66**Die Dresdner Photographien zeigen neben den bekannten Pflanzenaufnahmen Blossfeldts auch private Reiseaufnahmen aus Rom und Venedig**67** – diese ausschließlich im kleinsten Negativformat und auf das Filmnegativ aufgenommen –, eine reproduzierte Photographie der Staatlichen Bildstelle Berlin, den Hinterleib und die Flügel einer Biene**68** sowie Aufnahmen von natürlichen Waldstücken und Pilz- und Waldbodenpräparaten, die Blossfeldt um 1906/1908 herstellte, wie seine Signaturen auf den Präparaten zeigen**69**, und die er wahrscheinlich in seiner Wohnung aufnahm, worauf abgebildete Tapeten, Gardinen und Mobiliar im Hintergrund schließen lassen.

Auch in der Deutschen Fotothek gibt es mehrere Dubletten, vor allem in Form von Diapositiven, aber auch von Duplikatnegativen.**70** Eine Konkordanz zur Sammlung der Universität der Künste besteht zu 71 Negativen oder Diapositiven. Für den darüber hinaus gehenden Bestand stellte Jürgen Wilde die Beziehung zu Negativen im von ihm betreuten Karl-Blossfeldt-Archiv her.**<sup>71</sup>**

**<sup>64</sup>** UdK-Archiv, Inventarnummer 320-190.

**<sup>65</sup>** Vgl. *Karl Blossfeldt. Arbeitscollagen*, München, 2000, Tafel 27 Mitte.

**<sup>66</sup>** Deutsche Fotothek Dresden, Inventarnummer 356-379.

**<sup>67</sup>** Vgl. *Karl Bloßfeldt. Fotografien zwischen Natur und Kunst*, Leipzig, 1990; Hans Christian Adam: *Karl Blossfeldt 1865–1932*, Köln, 1999, 2001, 2004, 2008.

**<sup>68</sup>** Vgl. die Geschichte zu Blossfeldts wohl erster Photographie, einer Libelle in: Karl Blossfeldt: *Aus der Werkstatt der Natur*, S. 3–4, zitiert von Jürgen Wilde, in: *Konstruktionen von Natur*, Amsterdam, Dresden, 2001, S. 112.

**<sup>69</sup>** Vgl. beispielsweise Deutsche Fotothek Dresden, Inventarnummern 505-503 und 505-455.

**<sup>70</sup>** Zusätzlich existieren von der Deutschen Fotothek erstellte Filmrepronegative, vor allem der Motive, die nur als Diaspositiv vorliegen. Diese wurden in die Zählung nicht aufgenommen.

**<sup>71</sup>** Bisher konnten 270 Negative ermittelt werden, wie Jürgen Wilde in einem Gespräch mit der Autorin im Dezember 2008 bestätigte.

## 2.2 Kamera und Aufnahmematerial

Blossfeldt arbeitete mit einer selbst gebauten Kamera mit Wechselobjektiven verschiedener Brennweiten, wie mehrere Quellen bezeugen.**72** Diese ermöglichte ihm Pflanzenaufnahmen in Originalgröße oder in leichter Vergrößerung. Die Erläuterungen zu den Photographien in *Das Deutsche Lichtbild* benennen Brennweiten von 15 cm und 50 cm.

Es wären also mit einem 1 m langen Auszug, wie sein Schüler Paul Wedepohl ihn bezeugt, Aufnahmen in natürlicher Größe bzw. 6-facher Vergrößerung möglich gewesen, vorausgesetzt das Originalobjekt ist nicht größer als 3 cm und das Negativ hat das Format 13 x 18 cm.**<sup>73</sup>**

Wenn man nun aber von dem in *Das Deutsche Lichtbild* benannten Plattenformat 9 x 12 cm und der durchschnittlichen Größe einer Blüte mit Stängel von etwa 5 cm ausgeht, kommt man auf maximal doppelte Größe. Bei dem anscheinend viel häufiger verwendeten Objektiv mit 50 cm Brennweite wäre bei 1 m Auszug nur Originalgröße möglich.

Dies spiegeln auch die Negative wider, die vielfach im Vergleich mit originalen Pflanzen eine natürliche Größe oder eine nur leichte Vergrößerung vermuten lassen. Skalierungen wie die genannten 40- oder 45-fachen konnte Blossfeldt wahrscheinlich nur durch die Kombination von vergrößernder Aufnahme und Vergrößerung im Abzug erzielen. Ob er auch Abzüge erneut photographierte und wiederum vergrößerte, konnte nicht geklärt werden.**<sup>74</sup>**

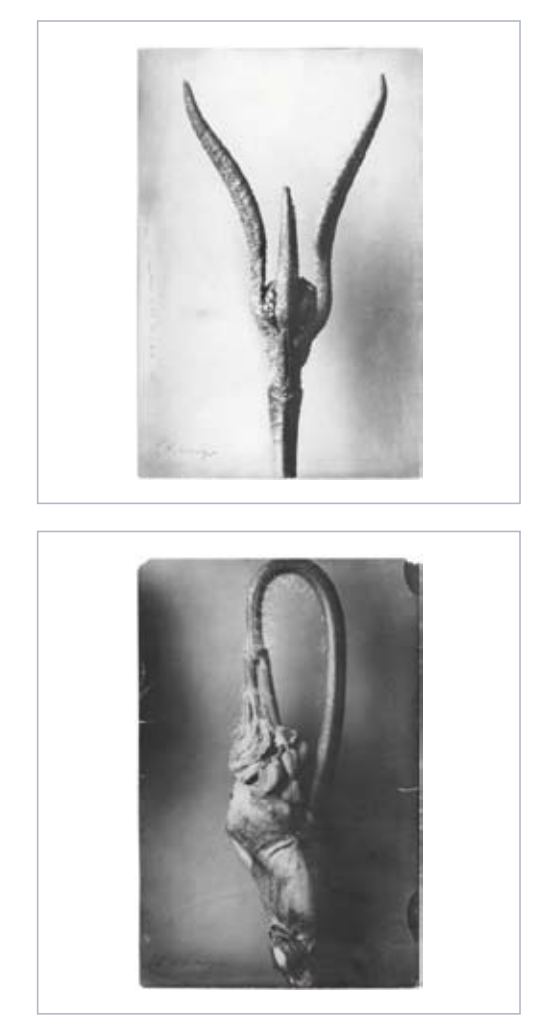

#### Abb. 11 Karl Blossfeldt: *Callicarpa sp*. Schönfrucht. Astspitze mit Blütenknospen in 8-facher Vergrößerung, o. J., Gelatinesilberabzug, 29,9 x 20,0 cm, UdK-Archiv, Bestand 320, Nr. 210 (320-210)

 $Abh$  12 Karl Blossfeldt: Nicht näher bestimmbare Pflanze. Sich entfaltender Trieb in 10-facher Vergrößerung, o. J., Gelatinesilberabzug, 29,9 x 20,0 cm, UdK-Archiv, Bestand 320, Nr. 189 (320-189)

**<sup>72</sup>** Vgl. beispielsweise Wedepohl, in: Ausstellungskatalog Galerie Taube, Berlin, 1984, [S. 10] und *Das Deutsche Lichtbild*, 1930, [T46]; 1931, [T69]; 1933, T73; 1935, T41.

**<sup>73</sup>** Vgl. die Berechnungen für Vergrößerungen bei Ludwig David: *Photographisches Praktikum*, 6. Aufl., Halle, 1929, S. 610–612. Für anregende Gespräche zum Thema danke ich Susanne Fern.

**<sup>74</sup>** Vgl. Dieter Appelt: "Licht an der Grenze des Sichtbaren", in: Ausstellungskatalog Akademie der Künste, Berlin, 1999, S. 13.

Aufgrund eines Abzugs in der Sammlung der Universität der Künste, der von Blossfeldt mit dem Vergrößerungsgrad beschriftet wurde,**75** lässt sich das Verhältnis originale Pflanze – Negativ – Abzug näher erläutern. Rechts auf dem Abzug kann man die vergrößerten Negativklammern erkennen (Abb. 12) Auf dem 13/18-Negativ**76** haben sie eine Größe von ca. 1,3 cm, während sie auf dem Abzug 3,5 cm hoch sind. Das Negativ wurde also dreifach vergrößert und nur ein Ausschnitt gewählt. Die Aufschrift auf dem Abzug gibt eine 10-fache Vergrößerung an. Das heißt, dass das Negativ bereits eine etwa 3-fache Vergrößerung erfahren haben muss, um eine 9- bis 10-fache Vergrößerung zu erzielen. Der ebenfalls erhaltene Abzug der links im Negativ dargestellten Pflanze**77** benennt eine 8-fache Vergrößerung (Abb. 11), was erneut zeigt, dass es sich bei den Vergrößerungsgraden um Näherungswerte handelt. Das mittlere Gehölz ist nicht in einem originalen Abzug bekannt, auf dem Photo mit den Negativklammern sind jedoch die äußersten Blattspitzen zu erahnen.

In einem Schreiben Meurers vom 25. Juli 1910 über die Rückgabe von Materialien der Unterrichtsanstalt ist auch "ein großer photographischer Apparat mit Stativ, einem Lederkasten mit den dazugehörigen Objektiven und einer Anzahl Einzelrahmen" erwähnt und dass "Blossfeldt mit deren Gebrauch vertraut" sei.**78** Es ist anzunehmen, dass Blossfeldt darüber hinaus auch eine Handkamera besaß, mit der er die kleinsten seiner Negative aufnahm.

Als Negativplatten überliefern die Jahrbücher *Das Deutsche Lichtbild* Hauff-Flavin-Platten, Satrap-Braunschicht-Platten und Braunsiegel-Platten.**79** Dort finden sich auch Angaben zur verwendeten Photochemie, zur Belichtungszeit und zum Aufnahmezeitpunkt. Im Gegensatz zu den mit Licht modellierten Aufnahmen, wie sie in den *Pflanzenbildern* veröffentlicht wurden, hat Blossfeldt für die im *Deutschen Lichtbild* publizierten Aufnahmen gedämpftes Tageslicht bevorzugt. Außerdem wird als Aufnahmeort "Atelier" angegeben, auch die Jahreszeit "Frühling" und die Tageszeit "mittags" werden mitunter genannt. Die angegebene Belichtungszeit variiert zwischen 8 und 12 Minuten – trotz offener Blende, was beispielsweise bei einer Empfindlichkeit der Hauff-Flavin-Platte von 16 bis 17 Scheiner**80**, also etwa 7 DIN, nicht verwundert. Die offene Blende und die lange Belichtungszeit sind Gründe dafür, dass die Schärfe der Aufnahmen trotz der relativ flachen Aufnahmebühne variiert, es gibt sogar eine ganze Reihe von Negativen, auf denen ein Pflanzenteil verwackelt ist.**<sup>81</sup>**

### 2.3 Komposition der Aufnahmen

Blossfeldt hat die von ihm photographierten Pflanzen in der Regel abgeschnitten, teilweise weiter seziert, um innen liegende Pflanzenteile sichtbar werden zu lassen oder Einzelheiten hervorzuheben. Dies zeigen beispielsweise zwei Photographien von Bachnelkenwurz, die Blossfeldt auf dasselbe Negativ aufgenommen hat. Der eine Abzug zeigt eine Blüte in ihrer natürlichen Form (Abb. 13), bei der anderen sind die Kelchblätter entfernt, so dass das filigrane Innere sichtbar wird (Abb. 14). Auf den Arbeitscollagen lassen sich weitere Beispiele finden, die noch besser verdeutlichen, wie es Blossfeldt durch das Entfernen einzelner Pflanzenteile gelang, eine klare Form zu erzielen.**<sup>82</sup>**

Nach dem Präparieren hat Blossfeldt die Pflanzen oft zu Gruppen arrangiert, die entweder ähnliche Pflanzen oder Varianten bzw. Entwicklungsstufen einer Art zeigen.

**<sup>82</sup>** Vgl. beispielsweise die beiden Aufnahmen einer Schachbrettblume auf der Arbeitscollage 44, in: *Karl Blossfeldt. Arbeitscollagen*. München, 2000, oben.

**<sup>75</sup>** UdK-Archiv, Inventarnummer 320-189.

**<sup>76</sup>** Karl Blossfeldt. *Arbeitscollagen,* München, 2000, Tafel 59 Mitte.

**<sup>77</sup>** UdK-Archiv, Inventarnummer 320-210.

**<sup>78</sup>** UdK-Archiv, Bestand 7, Nr. 8, Bl. 334 verso. Vgl. Claudia Schubert, in: *www.blossfeldt.info*.

**<sup>79</sup>** Die Platten in der Deutschen Fotothek wurden wohl alle bei Eingang in moderne Papierhüllen umgelagert. Die ursprünglichen Negativkartons existieren nicht mehr.

**<sup>80</sup>** Vgl. Ludwig David: *Photographisches Praktikum*, 6. Aufl., Halle, 1929, S. 349.

**<sup>81</sup>** Deutsche Fotothek Dresden, Inventarnummer 358–353; vgl. zur Pflanzenphotographie: Wilhelm Weimar: "Über photographische Blumenaufnahmen nach der Natur", in: *Deutscher Camera-Almanach*, 1905, S. 71–81 und "Photographische Aufnahmen von Pflanzen und Blättern bei durchfallendem Tageslicht", in: *Photographische Korrespondenz*, 1912, S. 528–541; Albert Renger-Patzsch: "Pflanzenaufnahmen", in: *Deutscher Camera-Almanach,* 1924, S. 49–53, "Das Photographieren von Blüten", in: *Deutscher Camera-Almanach,* 1925, S. 103–112, "Kakteen-Aufnahmen", in: *Photographie für alle*, 1926, S. 82–85 und "Photographische Studien im Pflanzenreich", in: *Deutscher Camera-Almanach*, 1927, S. 137–141.

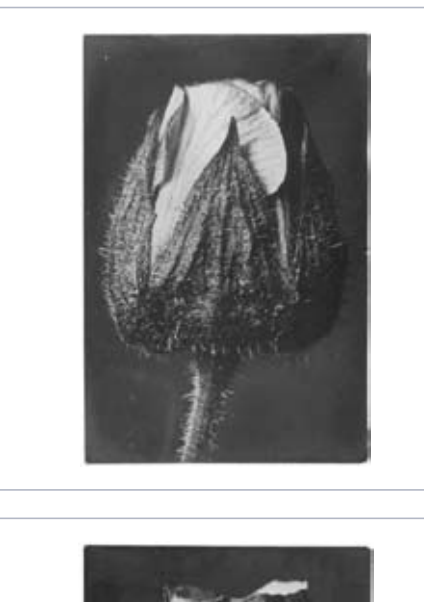

Abb. 13 Karl Blossfeldt: *Geum rivale*. Bachnelkenwurz. Blüte, o. J., Gelatinesilberabzug, 29,9 x 20,0 cm, UdK-Archiv, Bestand 320, Nr. 161 (320-161)

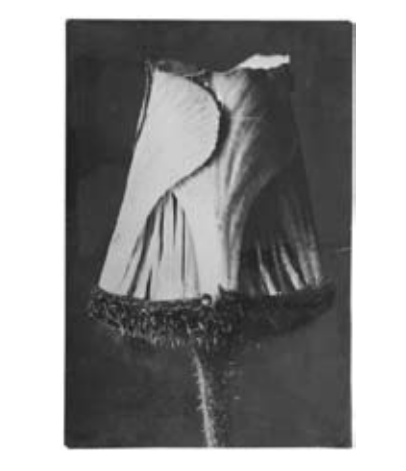

Abb. 14 Karl Blossfeldt: *Geum rivale*. Bachnelkenwurz. Blüte, die Kelchblätter sind entfernt, o. J., Gelatinesilberabzug, 29,9 x 20,0 cm, UdK-Archiv, Bestand 320, Nr. 188 (320-188)

Um die Pflanzen für die langen Aufnahmezeiten in Positur zu bringen, fixierte er sie mit einer knetbaren Masse (Abb. 15), Holzklammern und Glasscheiben (Abb. 16) oder spießte sie auf Nägel (Abb. 17). Auch brachte er sie mithilfe von Schnüren in die gewünschte Position.**83** Als Hintergründe verwendete er große Bogen dickes Papier. Dieses Vorgehen ist auch für andere Photographen überliefert. Von Wilhelm Weimar etwa sind Abzüge bekannt, die zeigen, wie er seine Pflanzen für die Photographien vorbereitete. Er stellte Stängel in Glasflaschen oder verwendete ebenfalls dicke Nägel, um verholzte Teile aufstellen zu können. Papier benutzte Weimar nicht nur als Hintergrund, sondern verdeckte damit auch seine Montage.**<sup>84</sup>**

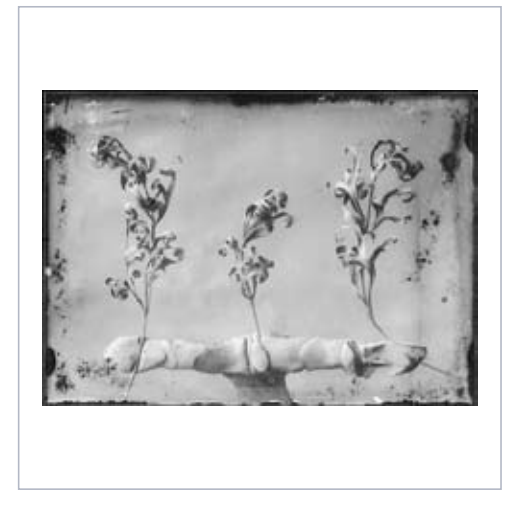

Abb. 15 Kontaktabzug von Karl Blossfeldt: *Pulsatilla species.* Küchenschelle. Welke Blätter, vor 1926, Gelatinesilbernegativ, 13,0 x 17,9 cm, SLUB/Deutsche Fotothek (358–346)

**<sup>83</sup>** Vgl. Arbeitscollage 27, in: *Karl Blossfeldt. Arbeitscollagen*, München, 2000.

**<sup>84</sup>** An dieser Stelle möchte ich Gabriele Betancourt Nuñez und Harald Dubau danken, die mir den Zugang zu den Wilhelm-Weimar-Photographien im Museum für Kunst und Gewerbe, Hamburg, ermöglichten. Frau Betancourt Nuñez wies mich darüber hinaus auf die oben genannten Artikel Weimars zur Pflanzenphotographie in zeitgenössischen Photozeitschriften hin.

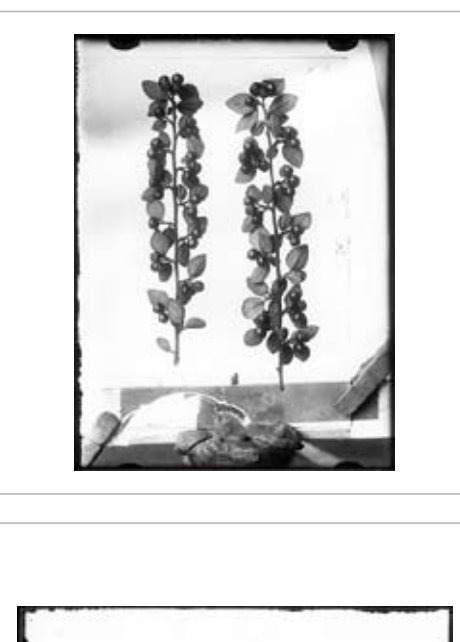

#### Abb. 16

Kontaktabzug von Karl Blossfeldt: *Cotoneaster integerimus MED*. Gemeine Zwerg- oder Felsenmispel. Fruchtende Zweige, o. J., Gelatinesilbernegativ, 17,9 x 13,1 cm, SLUB/Deutsche Fotothek (49–030)

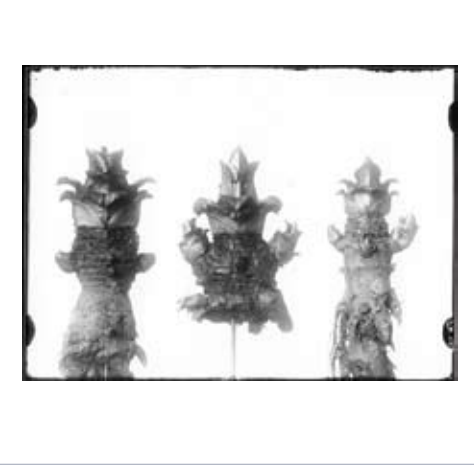

Abb. 17 Kontaktabzug von Karl Blossfeldt: *Valeriana species*. Baldrian. Wurzelstöcke mit Knospe, o. J., Gelatinesilbernegativ, 13,0 x 17,9 cm, SLUB/Deutsche Fotothek (356–355)

Wenn Photographen die Pflanzen nicht abschneiden konnten, sondern sie in ihrer natürlichen Umgebung aufnehmen mussten, schufen sie homogene Hintergründe, indem sie hinter den Gewächsen in den Gärten und Parks Leinwände oder Kartonagen aufstellten, wie es für Photographien von Eugène Atget**85** und Charles Jones**86** überliefert ist. Seit den 1920er Jahren begannen Photographen wie August Sander, Paul Wolff oder Albert Renger-Patzsch den Reiz des natürlichen Lebensraums der Pflanzen als Hintergrund zu schätzen und in ihren Lichtbildern verstärkt einzusetzen.**<sup>87</sup>**

An einzelnen Beispielen kann man die Verwendung von Glasscheiben für Blossfeldts Aufnahmen nachvollziehen, da auf den Abzügen Spiegelungen sichtbar werden (Abb. 18). Eine Aufnahme eines Photographen, der für Ernst Fuhrmann Pflanzen ablichtet, zeigt, wie auch Blossfeldts Aufnahmen entstanden sein könnten. Eine Pflanze liegt auf einer Glasscheibe und scheint geradezu zu schweben, während der Photograph den Auszug justiert, um das Bild scharf zu stellen.**88** Für das liegende Arrangement der Pflanzen bei Blossfeldt sprechen Negative, auf denen die Pflanzen in der Luft zu schweben scheinen (Abb. 19) oder von mehreren Seiten gleichzeitig ins Bild ragen (Abb. 20).

**<sup>85</sup>** "Artischockenpflanze vor weißem Tuch", in: *Atget, une rétrospective*, Ausstellungskatalog Bibliothèque nationale, Paris: Éditions Hazan, 2007, S. 63. Auch Atget schuf seine Pflanzenphotographien als Künstleranregung. Diese Motive sind die einzigen, die kurz nach ihrer Entstehung von einer Institution angekauft wurden, dem Musée des Arts Décoratifs in Paris (ebd., S. 179).

**<sup>86</sup>** "Garden scene with photographer's cloth backdrop", in: Sean Sexton, Robert Flynn Johnson: *Plant Kingdoms*, London: Thames and Hudson/New York: SMITHMARK Publishers, 1998, Abb. 10.

**<sup>87</sup>** Vgl. Albert Renger-Patzsch: "Das Photographieren von Blüten", in: *Deutscher Camera-Almanach,* 1925, S. 105–112.

**<sup>88</sup>** Vgl. Rainer Stamm: *Der Folkwang-Verlag – Auf dem Weg zu einem imaginären Museum*, Frankfurt am Main: Buchhändler-Vereinigung GmbH, 1999, S. 149.

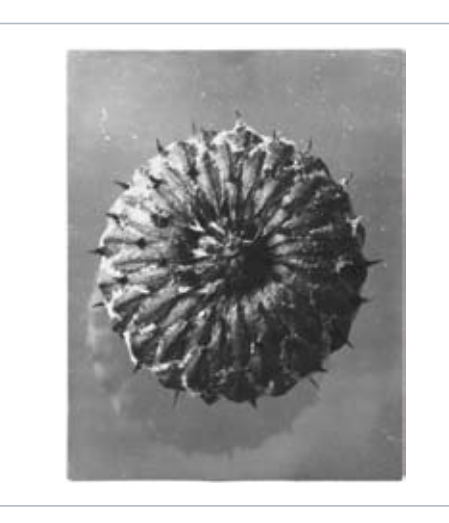

### Abb. 18

Karl Blossfeldt: *Cirsium oder Cardus species*. Kratzdistel oder Distel. Blütenkörbchen, Ansicht von der Unterseite, o. J., Gelatinesilberabzug, 29,8 x 23,7 cm, UdK-Archiv, Bestand 320, Nr. 326 (320-326)

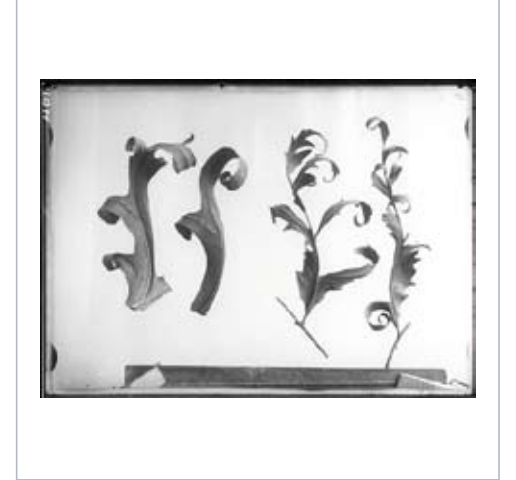

## Abb. 19 Kontaktabzug von Karl Blossfeldt: *Silphium.* Kompasspflanze und schlitzblättriger

Kätzchenblütler. Am Stängel getrocknete Blätter, o. J., Gelatinesilbernegativ, 13,0 x 17,9 cm, SLUB/Deutsche Fotothek (49–023)

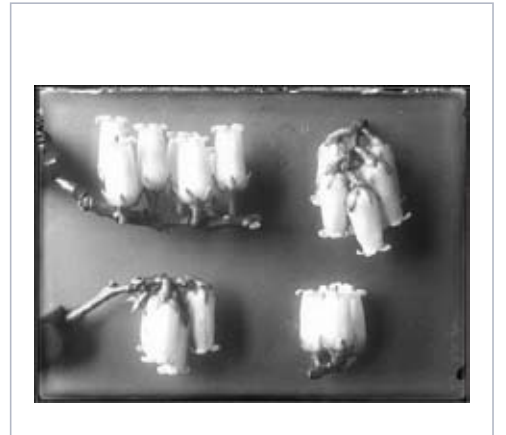

#### Abb. 20

Kontaktabzug von Karl Blossfeldt: *Vaccinium corymbosum*. Heidekraut. Blütenstände, o. J., Gelatinesilbernegativ, 13,0 x 17,8 cm, SLUB/Deutsche Fotothek (356–354)

## 2.4 Negativbeschriftungen und Negativretusche

Die Negative hat Blossfeldt auf zwei Arten gekennzeichnet: mit handschriftlichen Papieraufklebern oder mit Bleistift auf der Schichtseite des Negativs. Inwieweit er auch die Hüllen seiner Negative beschriftet hat, kann anhand des Dresdner Bestandes nicht mehr gesagt werden. Sämtliche heutigen Beschriftungen auf den Papiertaschen stammen von Mitarbeitern der Deutschen Fotothek und zeigen neben den Archivaufschriften aus den einschlägigen Publikationen recherchierte Titel.

Von den wenigen Papieraufklebern, die in Dresden erhalten sind, befinden sich nur noch zwei am Negativ. Mehrere Negative zeigen jedoch Schichtveränderungen, die auf eine Reaktion mit dem Kleber von Papierstreifen zurückzuführen sein könnten. Alle Aufkleber tragen den Namen der dargestellten Pflanzen, einer zusätzlich deren Verbreitungsgebiet.

Sehr viel häufiger als die Aufkleber treten Beschriftungen direkt auf den Negativen auf. Teilweise benennt Blossfeldt die dargestellte Pflanze, manchmal auch das Verbreitungsgebiet. Daneben gibt es auf den Negativen ganz ähnlich wie auf den Abzügen Zahlenkombinationen, die sich wahrscheinlich auf die Aufnahme beziehen, deren Bedeutung jedoch noch nicht entschlüsselt werden konnte. Bei manchen Angaben ist man geneigt, die benutzte Brennweite und Belichtungszeit zu erkennen, was bei "f. 25 9 M. Abend" Brennweite 25 cm 9 Minuten lang belichtet und am Abend aufgenommen,<sup>89</sup> bei "f 36 3 M. tr." 3 Minuten Belichtung mit einer Brennweite von 36 cm ergäbe, wobei das "tr" auf einem Negativ als trübe ausgeschrieben ist.

Was die Entzifferung dieser Notizen verkompliziert, ist die Abkürzung der Angaben, die nicht immer gut lesbare Handschrift und der Umstand, dass nicht klar ist, ob in deutschen oder lateinischen Buchstaben geschrieben wurde. Beide Schriften hat Blossfeldt benutzt. Wie auf den Abzügen tauchen in Kombination mit Ziffern auch auf den Negativen die Abkürzungen "kl", "h" und "hy" auf, außerdem noch "bed", was bedeckt heißen könnte. Ein Negativ trägt die Aufschrift "alte Platte". Zweimal kann man "verstärkt u. abgeschw" erkennen, also wahrscheinlich "abgeschwächt", was für die Aufschriften auf den Abzügen auch passen würde, obwohl hier bisher meist "abgeschn" gelesen und als "abgeschnitten" interpretiert wurde.**<sup>90</sup>**

Schließlich tauchen auch die mit den Nummern der Arbeitscollagen übereinstimmenden N-Nummern auf den Negativen auf, ebenso wie die Kreuze, die dort die Motive aus *Urformen der Kunst* kennzeichnen, wie Anne Ganteführer-Trier gezeigt hat.**91** Hier sind die Kreuze sogar teilweise noch mit der Tafelnummer aus *Urformen der Kunst* kombiniert oder durch sie ersetzt, was dafür spricht, dass die Kennzeichnung dieser Negative erst nach Erscheinen des Buches erfolgte, nicht vorher als Zusammenstellung der geplanten Motive, wie Anne Ganteführer-Trier vermutet.**92** Nicht für alle gekennzeichneten Motive lässt sich eine Abbildung in Blossfeldts erster Buchveröffentlichung finden. Man könnte auch annehmen, dass die Markierungen, die neben Kreuzen auch Kästchen oder kleine Kreise zeigen, sich auf verschiedene, vielleicht auch erst geplante Publikationen beziehen, doch lässt sich keine Systematik feststellen.

Wie schon bei den Abzügen gibt es bei den N-Nummern auf den Negativen ebenfalls einige wenige Diskrepanzen, insofern, als drei Aufnahmen von Hamamelis sich nicht auf der angegebenen Arbeitscollage 34 befinden, obgleich andere Aufnahmen von Hamamelis dort aufgeklebt sind.**<sup>93</sup>**

Auf den Diapositiven ist häufig auch Schrift reproduziert. Wenn Diapositiv und Negativ erhalten sind, zeigt sich, dass die Dias direkt von den Negativen umkopiert worden sind, weil die Negativbeschriftung sich aufbelichtet auf dem Positiv befindet. Daneben gibt es aber auch Dias, die – wie die Abzüge – nur einen Ausschnitt zeigen (Abb. 21-23).

<sup>&</sup>lt;sup>89</sup> Vgl. die Angabe "mittags", in: *Das Deutsche Lichtbild*, 1935, T41.

**<sup>90</sup>** Vgl. Inventarisierung Nungesser/Stelzl im Archiv der Universität der Künste Berlin.

**<sup>91</sup>** Vgl. *Karl Blossfeldt. Arbeitscollagen*, München, 2000, S. 146.

**<sup>92</sup>** Vgl. Anne Ganteführer – Trier, in: *Konstruktionen von Natur*, Amsterdam, Dresden, 2001, S. 21.

**<sup>93</sup>** Beispielsweise Deutsche Fotothek Dresden, Inventarnummer 505–395.

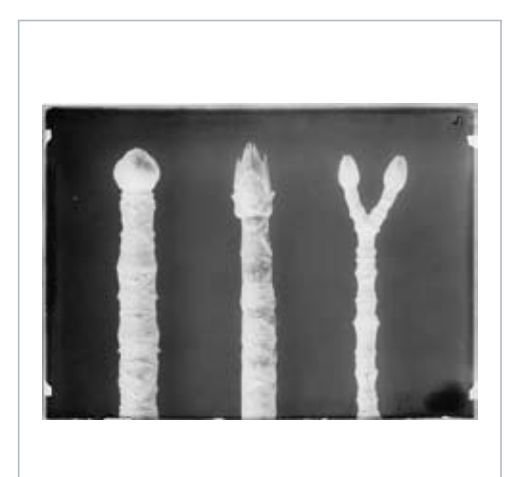

#### Abb. 21

Karl Blossfeldt: *Aesculus hippocastanum, Aesculus species*, vielleicht *Aesculus parviflora*. Rosskastanie, vielleicht Strauchkastanie und Gehölz mit gegenständiger Blattstellung. Astspitzen mit Knospen und Kurztrieben, vor 1926, Gelatinesilbernegativ, 13,0 x 17,9 cm, SLUB/Deutsche Fotothek (358–286)

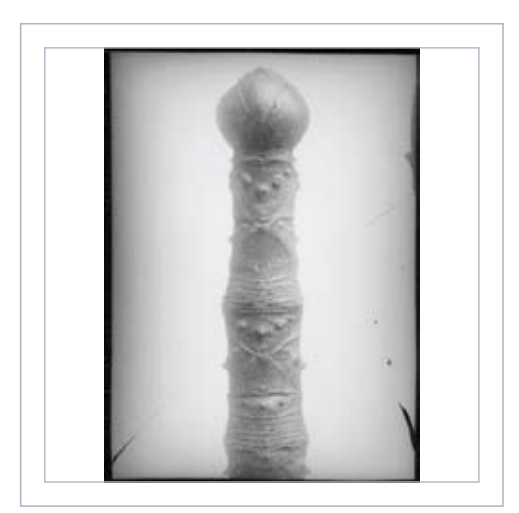

#### Abb. 22

Karl Blossfeldt: *Aesculus hippocastanum*. Rosskastanie. Zweig mit Knospe, vor 1926, Gelatinesilberdiapositiv [Glas gesprungen], 12,3 x 8,9 cm, SLUB/Deutsche Fotothek (505–513). Oben rechts erkennt man noch minimal die Astspitze von *Aesculus species* auf (358–286)

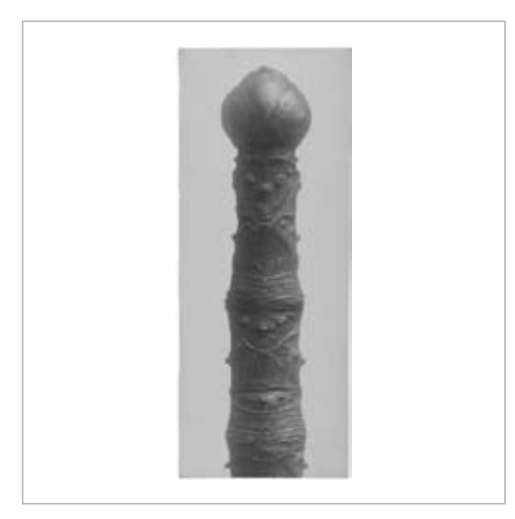

Abb. 23 Karl Blossfeldt: *Aesculus hippocastanum*. Rosskastanie. Zweig mit Knospe, vor 1926, Gelatinesilberabzug, 29,9 x 12,0 cm, UdK-Archiv, Bestand 320, Nr. 598 (320-598)

Anne Ganteführer-Trier nimmt an, dass ein Teil der im Karl-Blossfeldt-Archiv überlieferten Dias als Druckvorlagen für *Urformen der Kunst* dienten.**94** Auch diese hätten jedoch nur ein Hilfsmittel in der Druckvorstufe sein können, da für die photomechanische Herstellung der Druckplatte ein Diapositiv gebraucht wurde, das die Größe der Tafel im Buch hat. Von den Dresdner Dias lässt nur eines, der Stängelquerschnitt des Winterschachtelhalms (Abb. 24), einen Zusammenhang mit *Urformen der Kunst* vermuten. Doch auch dieses Dia entspricht nicht genau dem Ausschnitt in der Publikation, sondern die am Rand noch sichtbaren, störenden Elemente wurden im Buch (Abb. 26), ebenso wie auf den bekannten Abzügen entfernt (Abb. 25).

**<sup>94</sup>** Vgl. Anne Ganteführer–Trier, in: *Konstruktionen von Natur*, Amsterdam, Dresden, 2001, S. 22. Laut Auskunft von Jürgen Wilde am 9.2.2009 trifft dies ausnahmsweise zu, wenn kein Abzug als Druckvorlage zur Verfügung stand. Ursprünglich wurden die Dias als Projektionsmaterial im Unterricht verwendet.

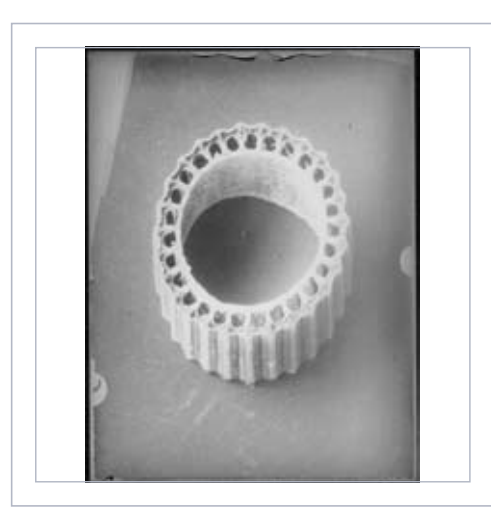

Abb. 24 Karl Blossfeldt: *Equisetum hyemale*. Winterschachtelhalm. Stängelquerschnitt, vor 1926, Gelatinesilberdiapositiv, 12,0 x 9,1 cm, SLUB/Deutsche Fotothek (505–512)

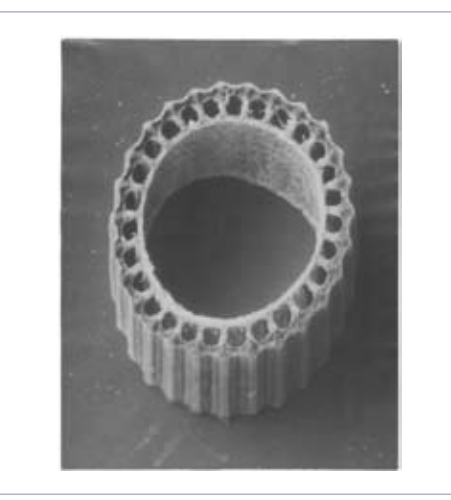

Abb. 25 Karl Blossfeldt: *Equisetum hyemale*. Winterschachtelhalm. Stängelquerschnitt in 30-facher Vergrößerung, vor 1926, Gelatinesilberabzug, 29,8 x 23,9 cm, UdK-Archiv, Bestand 320, Nr. 217 (320-217)

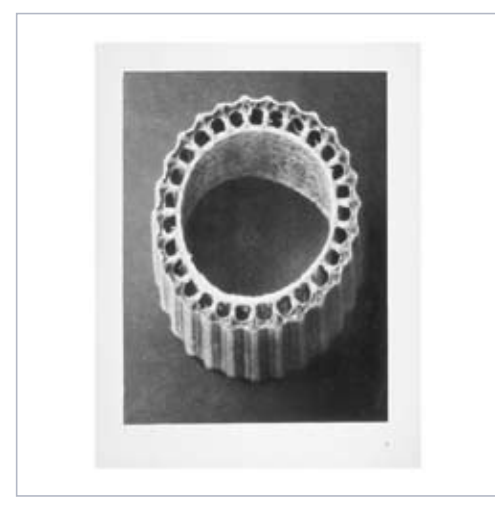

#### Abb. 26

*"Equisetum hiemale*. Winter-Schachtelhalm. Querschnitt eines Stengels in 30facher Vergrößerung.", in: *Urformen der Kunst. Photographische Pflanzenbilder von Professor Karl Blossfeldt*, hrsg. mit einer Einleitung von Karl Nierendorf. 120 Bildtafeln, Berlin: Verlag Ernst Wasmuth A. G., [1928], Tafel 4

Auf den Dias sind die ursprünglich neben dem herausvergrößerten Motiv stehenden Pflanzen oft sichtbar angeschnitten, was man auf den Abzügen nur ab und zu und ganz am Rand sieht. Üblicherweise hat Blossfeldt das Papier nachträglich so weit beschnitten, dass die Überreste der anderen Pflanzen entfernt wurden. Auf den Glasplatten hat Blossfeldt teilweise Retusche angewendet, die in Tusche oder Bleistift den Hintergrund einer Pflanze stärker von ihr absetzt. Neben diesem deutlich erkennbaren Eingriff ist Retusche sonst nur sehr selten auf den Negativen erkennbar.**<sup>95</sup>**

**<sup>95</sup>** Vgl. Deutsche Fotothek Dresden, Inventarnummern 358–287 und 505–417.

## **3 Herbarien**

In der Einleitung zum Tafelwerk *Pflanzenformen***96** erläutert Moritz Meurer 1895 seine Methode, Naturformen in Kunstformen umzusetzen, und erklärt deren Bedeutung für eine Reformierung des Kunstgewerbes. Ein Kunsthandwerker sollte nicht kopieren, sondern durch die Beschäftigung mit der Natur die Gesetzmäßigkeiten der Ausformungen von Naturformen erkennen und darauf basierend selbständig Kunstformen entwickeln.

In seinen *Pflanzenformen* spricht er jedoch nicht nur von der Erneuerung des Kunstgewerbes, sondern er beschreibt auch Art und Herstellung der Unterrichtsmittel, die er für den modernen Unterricht für notwendig erachtet.**97** Hierzu zählt er Tiere als Vorbilder, als Skelett oder präpariert,**98** lebende oder präparierte Pflanzen sowie deren Abgüsse und schließlich vergrößerte Pflanzenmodelle. Die plastischen Umsetzungen der floralen Formen, die auf Anregung Moritz Meurers angefertigt wurden, werden im nächsten Kapitel besprochen.

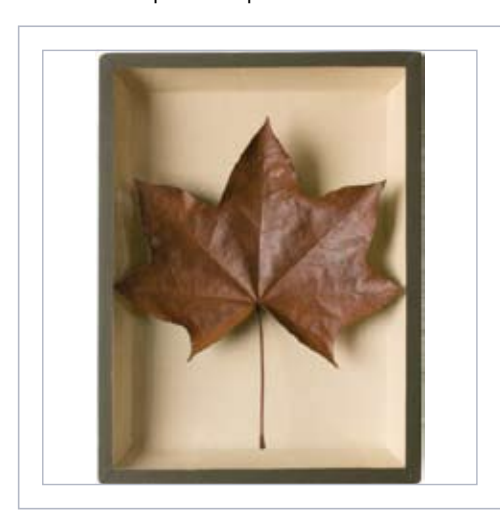

Abb. 27 Karl Blossfeldt: *Liquidambar styraciflua*. Amberbaum. Blatt, vor 1911, Pflanzenpräparat in Kartonagekasten unter Glas, 24,0 x 18,0 x 5,5 cm, UdK-Archiv, Bestand 322, Nr. 27 (322-27)

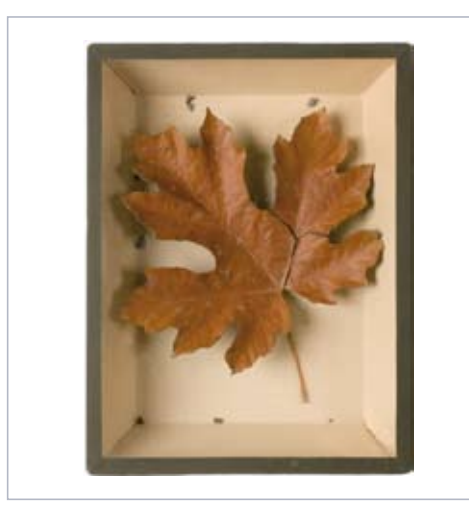

Abb. 28 Karl Blossfeldt: *Acer*. Ahorn. Blatt, vor 1911, Pflanzenpräparat in Kartonagekasten unter Glas, 24,0 x 18,0 x 5,5 cm, UdK-Archiv, Bestand 322, Nr. 26 (322-26)

Der erste Ankauf von "50 Pflanzenpräparate[n] unter Glas" von Karl Blossfeldt durch die Unterrichtsanstalt lässt sich für 1911 feststellen.**99** Davor lässt sich für 1903 ein Eintrag über den Ankauf einer "Kollektion – 18 Stück – verschiedener Insekten" von Blossfeldt finden.**<sup>100</sup>**

**<sup>96</sup>** Vgl. Moritz Meurer: *Pflanzenformen. Vorbildliche Beispiele zur Einführung in das ornamentale Studium der Pflanze zum Gebrauche für Kunstgewerbe- und Bauschulen, Technische Hochschulen und höhere Unterrichtsanstalten sowie für Architekten und Kunsthandwerker*, Dresden: Verlag von Gerhard Kühtmann, 1895.

**<sup>97</sup>** Vgl. Moritz Meurer: *Pflanzenformen*, Dresden, 1895, S. 52–57.

**<sup>98</sup>** Ein Verzeichnis mit drei Skizzen vom 10.9.1891 führt 18 Fische auf, die Meurer für die Unterrichtsanstalt gesammelt hat (UdK-Archiv, Bestand 7, Nr. 7, Bl. 157).

**<sup>99</sup>** "Accessionskatalog C, Diverse II, 1891–1916, 36–85 erworben 1911 [Eintrag 30.3.1912] für 500 Mark von Bildhauer Carl Blossfeldt, Groß-Lichterfelde, Chausseestraße 60" (UdK-Archiv, Bestand Inventare, Nr. 13, S. 222–227); "Revisionskatalog C. '11 36–85, Schr. 1 R. 13" (UdK-Archiv, Bestand Inventare, Nr. 17, o. S.), hier nur 43 gestrichen; Jürgen Wilde bildet in seinem Beitrag auf S. 8 in: Ausstellungskatalog Kunstmuseum Bonn, 1994, eine mit "Schaukästen mit getrockneten Pflanzen, Rom 1895" untertitelte Aufnahme mit Herbarien ab.

**<sup>100</sup>** UdK-Archiv, Bestand Inventare, Nr. 13, Bl. 124 und 125, Position 12.

Dass vor 1911 weitere präparierte Pflanzen erworben wurden, ist unwahrscheinlich, da es keinen Eintrag im Inventar gibt und dieses mit dem Jahr 1891 beginnt. Von den ersten Herbarien haben sich die Inventarnummern 37 und 38 "Ahorn" (Abb. 27-28), 44 "Boykinia aconitifolia (Boykinie)" sowie 78 "Efeu" bis heute erhalten, wie die rückwärtigen Inventarstempel belegen. Die Kartonageboxen mit Glas haben die Formate 18 x 24 cm und 24 x 30 cm.

Die Boykinie ist leider sehr beschädigt und als vorbildliche Pflanzenform nicht mehr erkennbar. Aus der Lehrmittelsammlung wäre sie zu Zeiten der Unterrichtsanstalt daher vermutlich entfernt worden, wie es nach Eintrag im Accessionskatalog bereits im Dezember 1930 mit zwei Präparaten dieses Ankaufs geschah. Aus dem Katalog geht hervor, dass viele Pflanzengattungen in mehreren Herbarien in die Sammlung gelangten.

Die beiden als Ahornblätter bezeichneten Herbarien verdeutlichen jedoch, wie unterschiedlich die Formen der nicht näher differenzierten Pflanzenarten sein konnten – und dass die Bezeichnungen nicht immer korrekt sind, hat doch Karl-Heinz Linne von Berg die Nr. 38 als Amberbaum identifiziert. Das zeigt, dass die scheinbar wissenschaftlich exakt, oft in Latein bezeichneten Pflanzen nicht nach botanischen Gesichtspunkten gesammelt, konserviert und kategorisiert wurden, sondern allein nach ihrer Form und der Verwendbarkeit im Kunstgewerbe. Die Blätter wurden von Blossfeldt wahrscheinlich mit Flusswachs hinterlegt, der, armiert mithilfe eines Drahtgerüstes, die Blätter trotz der Trocknung vom Einrollen abhielt, ohne dass ein Pressen und damit Zwingen in eine ebene Fläche nötig gewesen wäre. Meurer beschreibt diese Art der Konservierung in den *Pflanzenformen***101** ebenso wie das Pressen.

Zum Trocknen an der Luft geeignet, nennt er ausschließlich feste Pflanzenteile wie Zapfen, Kapseln, Schalen, knospende Laubholzzweige, Gräser und Disteln.**102** Ferdinand Moser, Direktor der Kunstgewerbeschule in Magdeburg, beschreibt in seinem Buch *Ornamentale Pflanzenstudien auf dem Gebiete der heimischen Flora* 1888 eine weitere Möglichkeit des Trocknens von Pflanzen, die ihre ursprüngliche Form und teilweise auch Farbe erhalten konnte – das Trocknen in warmem Sand. Bei der komplizierten und langwierigen Prozedur werden die Pflanzen mithilfe von kleinen Drähten fixiert, bevor alles vorsichtig in feinkörnigen Quarz- oder Flusssand eingeschlossen und je nach Jahreszeit an der Sonne oder in einem Ofen mehrere Tage getrocknet wird. Moser empfiehlt, die getrocknete Pflanze zusätzlich mit Schellack einzusprühen, um dem Ganzen mehr Festigkeit zu verleihen. Die Aufbewahrung muss dann unter Glas oder in Kästchen erfolgen.**103** Dieser Methode scheint sich teilweise auch Karl Blossfeldt bedient zu haben, betrachtet man beispielsweise das Efeuherbarium oder das eines wilden Weins**104** (Abb. 29).

Auch er konnte die Farbe teilweise erhalten, indem er die Pflanzen, erkennbar an den sich lösenden Schichten (Abb. 30), imprägnierte. Die Frage, welchen Stoff er dafür benutzt hat, könnte nur eine chemische Untersuchung der Herbarien beantworten.

Das Herbarium des wilden Weins gehört bereits zum nächsten Ankauf. Dieser erfolgte 1913 und umfasste 87 Pflanzenpräparate unter Glas bzw. in Karton.**105** Auch von diesem Ankauf waren 1930 bereits Präparate unbrauchbar geworden und wurden ausgemustert. Bis heute erhalten geblieben sind – wie die Inventarstempel zeigen – die Nummern 116 "Hafer", 117A "Kirschlorbeerzweig", 132 "Efeu", 133 "Cotoneaster (3 Zweige)" (Titelbild), 141A und 141B "Dipsacus (Stengel)", 147 "Roggenähren", 156A "Weinart" – auch diese merkwürdigerweise 1930 als unbrauchbar gestrichen und im Revisionskatalog als aussortiert bestätigt -, 164 "Akanthus" und 165 "Salvia (Salbeiart)". Diesmal scheint es sich sowohl um gepresste und dann unter Glas auf Karton - "auf Platte" - montierte Herbarien als auch um dreidimensional belassene Präparate – "in Pappkasten" – gehandelt zu haben. Erhalten sind ausschließlich Kartonageboxen mit Glas der Größen 18 x 24 cm, 24 x 30 cm und 30 x 40 cm.

1917 kaufte die Unterrichtsanstalt erneut Pflanzenpräparate unter Glas bzw. in Karton an. Diese Herbarien scheinen jedoch nicht mehr erhalten zu sein, kein Stempel auf den erhaltenen Stücken zeigt dieses Jahr an.**106**

**<sup>101</sup>** Ein weiterer Hinweis auf dieses Vorgehen findet sich in seinem Brief an Ernst Ewald vom 16.2.1894 (UdK-Archiv, Bestand 7, Nr. 8, Bl. 86–87). **<sup>102</sup>** Vgl. Moritz Meurer: *Pflanzenformen*, Dresden, 1895, S. 54.

**<sup>103</sup>** Vgl. Ferdinand Moser: *Ornamentale Pflanzenstudien auf dem Gebiete der heimischen Flora*, 2. Aufl., Berlin, New York: Bruno Hessling, Buchhandlung für Architektur und Kunstgewerbe, 1888, S. 10.

**<sup>104</sup>** UdK-Archiv, Inventarnummer 322–37.

**<sup>105</sup>** "Accessionskatalog C, Diverse II, 1891–1916, 108–180 erworben 1913 [Eintrag 20.1.1914] für 1087,50 Mark [der Preis war von 10 auf 12,50 Mark gestiegen] von Karl Blossfeldt, Südende, Stephanstr. 6" (UdK-Archiv, Bestand Inventare, Nr. 13, S. 264-270); "Revisionskatalog C. '13 108-180, Schr. 1 R. 13" (UdK-Archiv, Bestand Inventare, Nr. 17, o. S.), hier ebenfalls 156a, 157 und 157a gestrichen.

**<sup>106</sup>** "Erwerbungsliste C, Diverse III [durchgestrichen], 1917–, erworben 1917 [Eintrag 13.4.1917] für 500 Mark von Bildhauer Karl Blossfeldt, Lehrer der Unt. Anstalt, Südende, Stephanstr. 6 "(UdK-Archiv, Bestand Inventare, Nr. 14, Doppel-S. 1-2: 1-40); nicht im "Revisionskatalog C. und D." (UdK-Archiv, Bestand Inventare, Nr. 17) daher vielleicht der Ankauf doch nicht zustande gekommen. Vgl. Claudia Schubert: Dokument 16, in: *www.blossfeldt.info* .

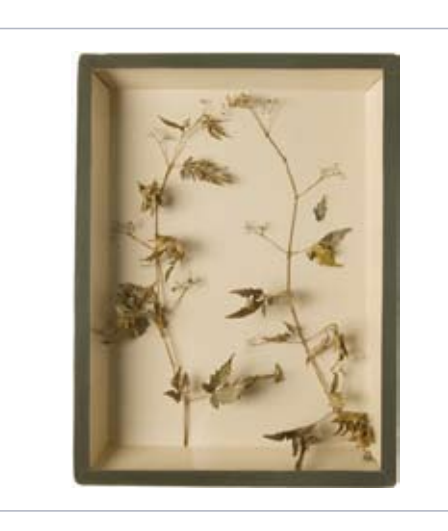

Abb. 29

Karl Blossfeldt: *Parthenocissus*. Wilder Wein. Zweige, vor 1913, Pflanzenpräparat in Kartonagekasten unter Glas, 40,0 x 30,0 x 7,5 cm, UdK-Archiv, Bestand 322, Nr. 37 (322-37)

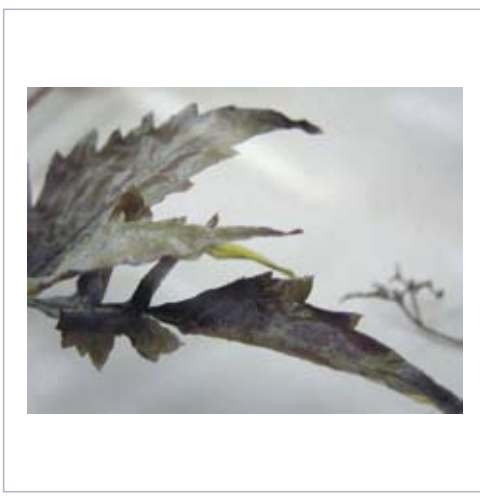

Abb. 30 Ausschnitt mit sich lösenden Schichten aus Abb.29

Die letzte Erwerbung von Herbarien erfolgt durch die Schenkung der Witwe Karl Blossfeldts.**<sup>107</sup>** Nun werden die Herbarien nach Größe getrennt in Konvoluten aufgeführt. Nach den rückwärtigen Inventarstempeln ist von den 22 Präparaten der ersten Kategorie (Format 24 x 30 cm) keines überliefert, von 7 der zweiten (Format 18 x 24 cm) hat sich ein Rittersporn erhalten, von 27 der dritten existieren nach dem Inventarstempel noch 12 Stück, doch haben diese nicht das Format 13 x 18 cm, wie in der Erwerbungsliste angegeben, sondern wie die vierte Kategorie die Größe von 9 x 12 cm. Von diesem letzten Konvolut (Format 9 x 12 cm) sind von 23 ebenfalls 12 Herbarien erhalten, die im Gegensatz zur vorherigen Kategorie aber flacher sind. Nun könnte man davon ausgehen, dass der aus beweglichen Ziffern zusammengesetzte Stempel falsch verwendet wurde, doch scheint der Fehler eher in der Erwerbungsliste zu liegen, da es heute noch 24 Herbarien im Format von 9 x 12 cm gibt, jedoch unter Position 7 nur 23 aufgeführt sind.

Bei den 1933 eingegangenen Herbarien handelt es sich sowohl um getrocknete als auch um gepresste Pflanzen, die teilweise nicht die natürlichen Gewächse wiedergeben, sondern in denen Pflanzenteile zu Mustern und Figuren angeordnet sind und sowohl helle als auch dunkle Hintergründe verwendet wurden (Abb. 31-32).

<sup>&</sup>lt;sup>107</sup> "Erwerbungsliste C. '33 4-7 erworben 1933 [Eintrag 18.5.1933] Nachlaß Karl Blossfeldt" (UdK-Archiv, Bestand Inventare, Nr. 14, Doppel-S. 62); "Revisionskatalog C. '33 4–7 Pflanzenteile in Glaskasten gerahmt" (UdK-Archiv, Bestand Inventare, Nr. 17., o. S.); Eintrag des Hilfsrestaurators Hahn vom 18.5.1933 (UdK-Archiv, Bestand 8, Nr. 97, 544/33): "Nachlaß des Prof. Blossfeldt befindet sich Schrank 3, Zimmer 13, ebenda befindet sich d. Rev. Liste".

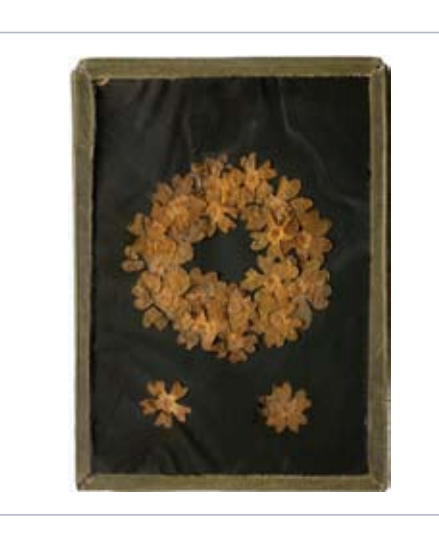

Abb. 31 Karl Blossfeldt: *Primula*. Schlüsselblume. Blüten, o. J., Pflanzenpräparat in Kartonagepyramide unter Glas, 12,5 x 9,0 x 10,0 cm, UdK-Archiv, Bestand 322, Nr. 23 (322-23)

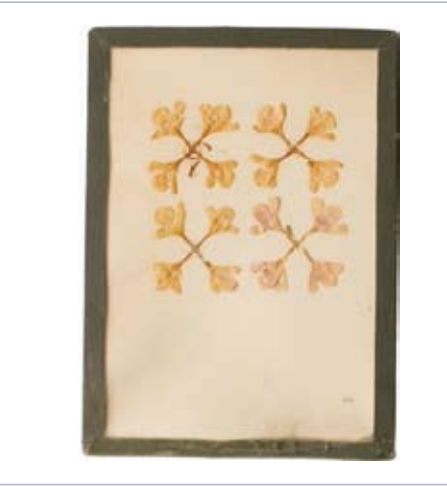

Abb. 32 Karl Blossfeldt: Nicht näher bestimmbare Pflanze. Blüten, o. J., Pflanzenpräparat in Kartonagepyramide unter Glas, 12,5 x 9,0 x 12,5 cm, UdK-Archiv, Bestand 322, Nr. 18 (322-18)

Neben der Konservierung der Pflanzen durch Entzug der Feuchtigkeit schlägt Meurer auch das Imprägnieren in geschmolzenen Mischungen von Stearin, Paraffin und ähnlichen Stoffen oder das Einlegen in Spiritus vor, was jedoch nur zur vorübergehenden Konservierung führt, wie er weiß.**<sup>108</sup>**

"Einige Gläser mit in Spiritus conservierten Pflanzen" wählte Meurer als Exponate für die Präsentation der Unterrichtsanstalt auf der Berliner Gewerbeausstellung 1896 in Treptow aus. Daneben waren Kästen und Tafeln mit Pflanzenpräparaten zu sehen, ein auf Pappe aufgezogenes Exemplar der *Pflanzenformen*, zwei Hefte der wahrscheinlich noch bis 1899 sukzessive erscheinenden *Pflanzenbilder*, bereits 31 Photographien von Pflanzenteilen – vielleicht die, die er dann auch in den *Pflanzenbildern* veröffentlichte – sowie Gipse und Bronzen sowohl aus seinem eigenen als auch aus dem Besitz der Unterrichtsanstalt.**<sup>109</sup>**

**<sup>108</sup>** Vgl. Moritz Meurer: *Pflanzenformen*, Dresden, 1895, S. 54.

**<sup>109</sup>** Vgl. Meurers Brief an den Direktorialassistenten Fendler vom 21.5.1896 (UdK-Archiv, Bestand 7, Nr. 8, Bl. 165–166) und Homolkas Empfangsbestätigung; nach Nancy Tanneberger erhielt Meurer für die Koje den Ehrenpreis der Gewerbe-Ausstellung. Vgl. Nancy Tanneberger: "Von Waldenburg nach Rom. Der Maler und Kunstschulreformer Moritz Meurer (1839–1916)", in: *www.blossfeldt.info*.

## **4 Bronzen**

Die sogenannten Meurer-Bronzen sind unter der Leitung Moritz Meurers entstanden, als er mit Unterstützung des preußischen Staates in seiner Schule in Rom für die Unterrichtsanstalt in Berlin Lehrmittel für die Ornamentik und Formenlehre nach der Natur herstellte. Karl Blossfeldt war an der Fertigung dieser Bronzen, die nicht nur als die langlebigsten, sondern auch aufwändigsten und teuersten Vorlagen anzusehen sind, maßgeblich beteiligt. Doch nach seiner Rückkehr aus Italien 1898 scheint Blossfeldt keine weiteren Plastiken hergestellt zu haben, zumal ihm die Bronzen Moritz Meurers für seinen Unterricht zur Verfügung standen. Zu den Meurer-Bronzen gehören drei Arten von Vorlagen: mit galvanoplatischem Überzug versehene Naturformen, Abgüsse und vergrößerte Pflanzenmodelle.

Im Erwerbungskatalog E aufgeführt sind insgesamt 190 Plastiken: direkte Bronzegüsse (Nr. 1–59, 72–133) von Pflanzenteilen, aber auch von Körperteilen von Tieren – etwa dem Kopf einer Schlange (Nr. 37), der 1932 als wertlos gestrichen und wohl vernichtet wurde oder einer Schlange, die als gestohlen eingetragen wurde (Nr. 115) – Naturformen mit galvanoplastischem Niederschlag (Nr. 60–65) und Bronzegüsse nach vergrößerten Nachbildungen von Naturformen in Wachs (Nr. 66–71, 134–190).**<sup>110</sup>**

Hiervon erhalten sind 35 direkt nach Pflanzenformen gegossene Bronzen auf Sockel oder Metallplatte, drei Pflanzen mit galvanoplastischem Niederschlag und 19 vergrößerte Pflanzenmodelle, von denen 18 in Rom bei Nisini und eines bei Höpner in Berlin gegossen wurden, sowie drei Pflanzenfragmente, ein Sockelrest und das Beschriftungsschild einer nicht überlieferten Sambucus-niger-Bronze**111**.

Die Galvanoplastiken könnte man fast noch als Präparate ansehen, da die Form der Pflanzen authentisch wiedergegeben wird. Der metallische Überzug verändert zwar die Farbe der Pflanzen, er macht sie aber sehr viel haltbarer als ein Wachsüberzug, doch sind auch die Galvanoplastiken ähnlich empfindlich. Meurer legte in seinen Ausführungen in den *Pflanzenformen* dar, dass aufgrund der unterschiedlich starken galvanischen Stromwirkung das Metall sich so ungünstig niederschlägt, dass die Pflanzen zerlegt, in Einzelteilen überzogen und anschließend wieder mithilfe eines Drahtgerüstes zusammengelötet werden müssten.**112** Die einzelnen Arbeitsschritte wurden wohl mehr oder weniger ausschließlich von professionellen Metallwerkstätten durchgeführt, die sich auf diese Art der Pflanzenkonservierung spezialisiert hatten, wie ein Aufkleber der Firma H. Trautmann & Co in München auf einer der Bronzen nahelegt. Die Kostenaufstellung für das erste Jahr der Naturstudienklasse belegt, dass von Trautmann "6 galvan. Pflanzenabformungen" hergestellt wurden.<sup>113</sup>

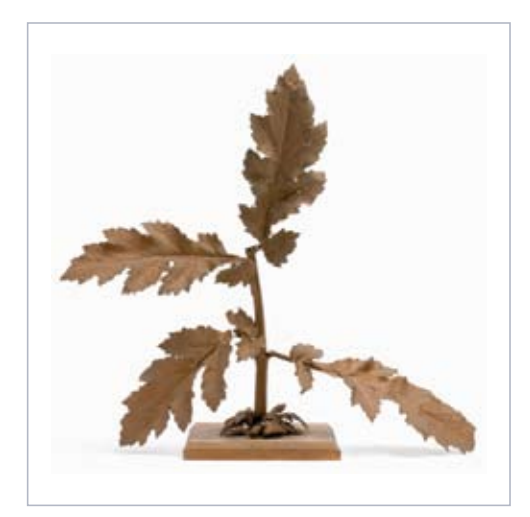

#### Abb. 33

H. Trautmann für Moritz Meurer: *Chrysanthemum cf. parthenium*. Mutterkraut. Stängel mit Blättern, 1891/1892, Galvanoplastischer Niederschlag über Naturform auf Holzsockel, 30,0 x 32,0 x 11,5 cm, UdK-Archiv, Bestand 321, Nr. 60 (321-60)

**<sup>110</sup>** Warum die letzten zwölf Bronzen in Berlin und nicht mehr in Rom hergestellt wurden, ist unklar. Die in Italien gefertigten wurden in Lira bezahlt (zwischen 10 und 200 Lira pro Stück oder auch pauschal pro Konvolut, wobei der Kostenaufstellung für die Naturstudienklasse [UdK-Archiv, Bestand 7, Nr. 8., Bl. 23 recto und verso] 1 Lira ca. 80 Pfennigen entspricht). "Katalog E. b. Bronzegüsse von Pflanzenformen des Prof. Meurer, 1–190, Meurer-Schrank im Gang hinter der Rüstungs-Kammer" (UdK-Archiv, Bestand Inventare, Nr. 18, Doppel-S. 111-118); "Bronzegüsse v. Höpner in Berlin" (UdK-Archiv, Bestand Inventare, Nr. 18, Doppel-S. 118); "Revisionskatalog E. b. Meurer-Bronzen, 1–59 Bronzegüsse nach Pflanzenformen aus der Naturstudienklasse des Prof. Meurer in Rom [37 ebenfalls gestrichen], 60–65 Arbeiten in galvanoplastischem Niederschlag über Naturform, 66–71 Bronzegüsse nach vergrößerten Nachbildungen von Naturformen in Wachs, 72–133 Bronzegüsse nach Pflanzenformen direkt [115 ebenfalls gestrichen], 134–178 Bronzegüsse von Nisini nach vergrößerten Pflanzenformen in Wachsmodellierung, 179–190 Bronzegüsse von Höpner in Berlin nach modellierter Vergrößerung" (UdK-Archiv, Bestand Inventare, Nr. 19, S. 12–16). Auf einer Liste (UdK-Archiv, Bestand Inventare, Nr. 18, o. S.), die Auskunft über die Aufstellung der Bronzen innerhalb der sogenannten Meurer-Schränke gibt, sind weitere Metallarbeiten aus dem Revisionskatalog D (UdK-Archiv, Bestand Inventare, Nr. 17) aufgeführt, die ab 1892 in die Unterrichtsanstalt gelangten. Bei ihnen handelt es sich um schmiedeeiserne Pflanzenteile und wahrscheinlich plastische Darstellungen eines Hummers und einer Schlange.

**<sup>111</sup>** Nach Nungesser/Stelzl besaßen die beiden Sambucus-Bronzen (137 und 147) solche Beschriftungsschildchen, allerdings I und II, während das heute noch erhaltene Schild III nennt. Vgl. Inventarisierung von Nungesser/Stelzl der Blossfeldt-Sammlung (Bronzeabgüsse), S. 1.

**<sup>112</sup>** Vgl. Moritz Meurer: *Pflanzenformen*, Dresden, 1895, S. 54–55.

**<sup>113</sup>** UdK-Archiv, Bestand 7, Nr. 8, Bl. 23 recto, Position 4.

Drei Pflanzen mit galvanoplastisch erzeugtem Metallüberzug haben sich erhalten, wobei zwei auf flachen Holzbrettchen stehen und sich so von den auf konischen Sockelformen befestigten unterscheiden (Abb. 33). Eine dieser Pflanzen trägt den erwähnten Münchner Aufkleber.

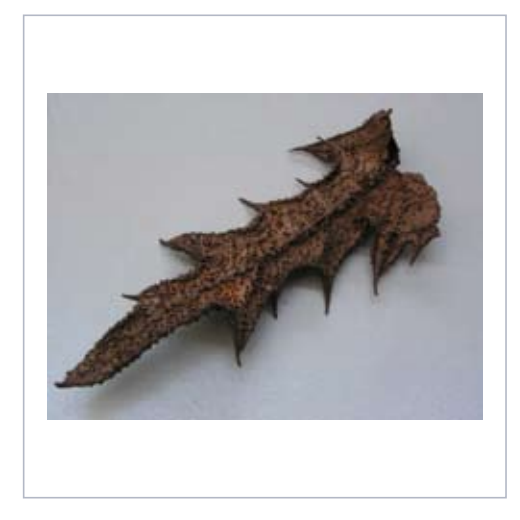

Abb. 34 H. Trautmann für Moritz Meurer: Blatt einer nicht näher bestimmbaren Pflanze, 1891/1892, Galvanoplastischer Niederschlag über Naturform, 8,5 x 4,0 x 1,5 cm, UdK-Archiv, Bestand 321, Fragmente, Nr. 3 (321-F3))

Von den in der Sammlung der Universität der Künste erhaltenen Fragmenten ist mindestens noch eines auf galvanoplastischem Wege entstanden (Abb. 34). Vielleicht kann man in diesem eines der drei Blätter erkennen, die nach dem Katalog E ursprünglich auf Pappe befestigt waren.**<sup>114</sup>**

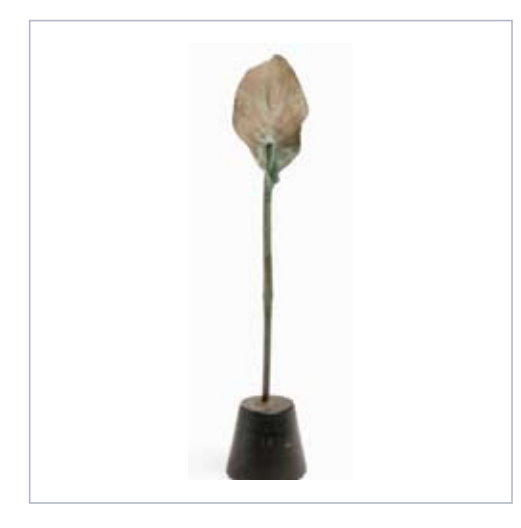

Abb. 35 Giovanni oder C. Nisini für Moritz Meurer: *Ophioglossum*. Natternzunge. Blatt, 1891/1892, Bronzeabguss von Pflanzenform, auf Holzsockel, 30,0 x 5,0 x 6,5 cm, UdK-Archiv, Bestand 321, Nr. 52 (321-52)

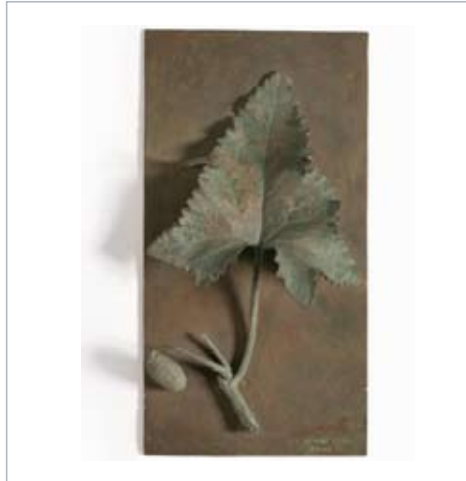

Abb. 36 C. Nisini für Moritz Meurer: *Ecballium elaterium.* Spritzgurke. Stängelabschnitt mit Blatt und junger Frucht, 1891/1892, Bronzeabguss von Pflanzenform, auf Bronzeplatte, 7,0 x 24,5 x 12,8 cm, UdK-Archiv, Bestand 321, Nr. 45 (321-45)

Neben dem Umhüllen natürlicher Pflanzen wurden für Vorlagezwecke von professionellen Gießereien Naturabgüsse von Pflanzenteilen angefertigt (Abb. 35-36).**115** Eindeutig bevorzugt hat Meurer jedoch vergrößerte Pflanzenmodelle,**116** die er in seinen Publikationen abbildete und in Gipsabgüssen per "Catalog"**117** in den Handel brachte. Sie allein zeigen die oft sehr kleinen Pflanzenteile in einer Vergrößerung, die das Erfassen der Form und gesetzmäßigen Struktur vereinfachen – das Prinzip, das Blossfeldt auch weiterhin zur Grundlage seiner Arbeit machte. Im Gegensatz zu allen anderen Möglichkeiten zur Herstellung von Lehrmitteln handelt es sich bei den Modellen jedoch bereits um eine künstlerische Umsetzung ähnlich der von Meurer selbst angefertigten Zeichnungen, wie sie die Tafeln der *Pflanzenformen* zeigen. Demgegenüber fand Blossfeldt mit der Photographie eine Möglichkeit, Vergrößerungen auf technischem Wege herzustellen und perfektionierte nicht nur den Prozess, sondern schuf auch künstlerisch bis heute gültige Werke.**118** Den Bronzeguss der in Wachs modellierten Pflanzenvergrößerungen übernahm nach dem Erwerbungs- und Revisionskatalog E die Firma Nisini in Rom, die auch die Naturabgüsse fertigte**119** – welche von Giovanni und C. Nisini signiert**120** wurden – und zuletzt Höpner in Berlin**121**.

62 der ursprünglich insgesamt 190 Bronzen gehen auf eine Modellierung zurück. Für die Ausführung dieser Plastiken kamen Karl Blossfeldt und Louis Heitsch 1892 an Meurers Schule nach Rom.**122** 1896 schloss Meurer seinen Auftrag zur Beschaffung von Lehrmitteln für die Unterrichtsanstalt ab,**123** so dass dieses Datum als Terminus ante quem fungieren kann.**124** Auch ist überliefert, welche Bronzen Moritz Meurer auf der Berliner Gewerbeausstellung in Treptow 1896 gezeigt hat. Die Inventarnummern der 20 ausgewählten Bronzen aus dem Besitz der Schule reichen bis 173, wie Meurer am 21. Mai 1896 dem Direktorialassistenten der Unterrichtsanstalt des Königlichen Kunstgewerbemuseums Fendler ankündigt.**125** Eine Rechnung vom 17. April 1894 des Sattlermeisters Ph. Sattrup, Wilhelmstraße 89, [Berlin], der seit Februar 1894 100 Bronzegüsse der Naturstudienklasse auf einem Fuß befestigt und Teile der durch die Transporte oft nur lädiert in Deutschland eintreffenden Bronzen repariert hatte, spricht jedoch dafür, dass Anfang 1894 mindestens die Hälfte der Bronzen in Berlin war, wobei die Metallplatten nicht auf Füßen befestigt werden mussten und deshalb die Anzahl von 100 bereits existierenden Bronzen noch erhöht werden muss.**126** Die schon mehrfach erwähnte Kostenaufstellung für die Naturstudienklasse in Rom**127** führt den Ankauf von 31 + 6 Bronzegüssen von Nisini für das Jahr 1893 auf, wofür 1249,– + 107,– Lira bezahlt wurden.

Die sechs Bronzen können aufgrund des Preises als Nr. 66–71 des Katalogs E identifiziert werden, die 31 mit den Nummern 29 bis 59, die direkt nach einem Konvolut von 22 Bronzen angekauft wurden und eine neue Gruppe bilden. Die Bronzen 1–71 müssen somit im Studienjahr 1891/1892 und die Bronzen 72–190 danach, also 1893–1896 entstanden sein.

**<sup>115</sup>** Vgl. Moritz Meurer: *Pflanzenformen*, Dresden, 1895, S. 56.

**<sup>116</sup>** Vgl. Moritz Meurer: *Pflanzenformen*, Dresden, 1895, S. 56–57.

**<sup>117</sup>** Vgl. Moritz Meurer: *Catalog der plastischen Pflanzenformen. Eine Sammlung von Modellen nach der Natur in Relief- und Rundformen zum Gebrauche an technischen Kunstschulen*, Dresden: Verlag von Gerhard Kühtmann, [1899].

**<sup>118</sup>** Vgl. Karl Blossfeldt: *Aus der Werkstatt der Natur*, S. 12, zitiert von Jürgen Wilde, in: *Konstruktionen von Natur*, Amsterdam, Dresden, 2001, S. 113. **<sup>119</sup>** *Schule Meurer,* Berlin, [1896], [S. 3].

**<sup>120</sup>** Während Giovanni Nisini als Bronzegießer immer wieder in Auktionskatalogen auftaucht, konnte die Identität von C. Nisini nicht geklärt werden.

**<sup>121</sup>** Auch zur Firma Höpner konnten keine Angaben ermittelt werden. Das Berliner Adressbuch von 1896 nennt im Einwohnerverzeichnis einen "Berthold Hoepner, Fabr[ik]lag[er] [?] d[er] Württemb[ergischen] Metallw[aren]f[a]br[ik] [WMF] Geislingen, N Chausseestraße 123, Wohn[ung] N Elsässerstr. 21 p[ar]t[erre]." http://adressbuch.zlb.de/viewAdressbuch.php?CatalogName=adre2007&ImgId=100666&intImgCount=-5&CatalogCategory=adress&Counter =&CatalogLayer=5

**<sup>122</sup>**Blossfeldt reiste am 2.1.1892 (UdK-Archiv, Bestand 7, Nr. 7, Bl. 194), Heitsch am 2.4.1892 nach Rom (Mitteilung von Ernst Ewald an Moritz Meurer vom 1.4.1892, UdK-Archiv, Best. 7, Nr. 7, Bl. 221). Im Juli 1894 arbeiteten beide noch in Rom für Meurer (UdK-Archiv, Best. 7, Nr. 8, Bl. 101–103). 1895 fuhr Blossfeldt mit Meurer nach Griechenland (UdK-Archiv, Bestand 7, Nr. 8, Bl. 132, vgl. Claudia Schubert: Dokument 4, in: *www.blossfeldt.info*). 1896 arbeiteten dann beide wieder in Rom bei Meurer (Albert Zacher: "Deutsche Ateliers in Rom", in: *Frankfurter Zeitung und Handelsblatt*, Nr. 79, erstes Morgenblatt, 19.3.1896, S. 1).

**<sup>123</sup>** Vgl. Ann und Jürgen Wilde, in: *Karl Blossfeldt. Urformen der Kunst*, 3. Aufl, Dortmund, 1985, S. 258.

**<sup>124</sup>** Im Nachtrag des Artikels von Paul Schumann über die Schule in Rom ist 1892 außerdem ein gewisser Illitsch erwähnt, wahrscheinlich handelt es sich hier um einen Druckfehler und es ist Heitsch gemeint. Vgl. *Das Kunstgewerbe,* erstes Juli-Heft 1892, S. 125.

**<sup>125</sup>** UdK-Archiv, Bestand 7, Nr. 8, Bl. 165–166.

**<sup>126</sup>** UdK-Archiv, Bestand 7, Nr. 8, Bl. 91.

**<sup>127</sup>** UdK-Archiv, Bestand 7, Nr. 8, Bl. 23 recto.

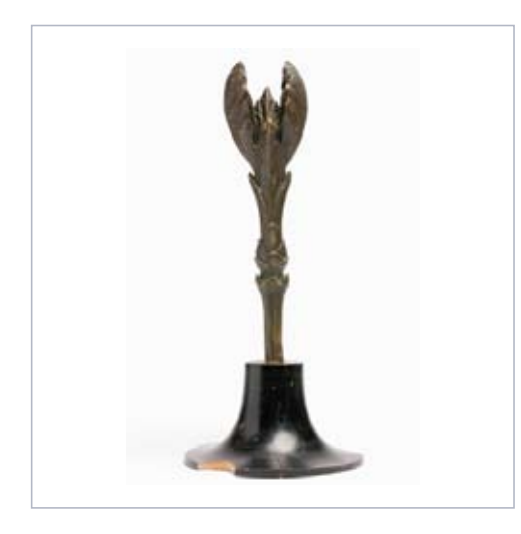

Abb. 37 Karl Blossfeldt oder Louis Heitsch für Moritz Meurer: *Acer*. Ahorn. Austreibende Knospe, 1892, Bronze nach modellierter Vergrößerung, auf Holzsockel, 27,0 x 12,0 x 12,0 cm, UdK-Archiv, Bestand 321, Nr. 67 (321-67)

Zwei der modellierten Plastiken aus dem ersten Studienjahr sind erhalten (Abb.37), wovon die zweite auch auf "Lieferung I Tafel 10" in *Meurer's Pflanzenbildern* als von Blossfeldt gefertigt aufgeführt ist. Diese Publikation bietet auch die Möglichkeit, eine weitere Plastik Karl Blossfeldt eindeutig zuzuweisen, die als "Lieferung III, Tafel 10" (Titelbild) veröffentlicht wurde. Die letzte Plastik, Nr. 190, kann aufgrund der Beschriftung in "Lieferung V, Tafel 9" als von Louis Heitsch modelliert identifiziert werden. Für drei der modellierten Plastiken aus der Sammlung der Universität der Künste ist damit die Urheberschaft geklärt.

## **5 Dokumentationen des Unterrichts und Schülerarbeiten**

## 5.1 Schülerzeichnungen

Schülerarbeiten sowohl aus dem Unterricht von Moritz Meurer als auch aus dem von Karl Blossfeldt befinden sich ebenfalls in der Sammlung der Universität der Künste Berlin. Drei Blätter mit mehreren Pflanzenzeichnungen des Bildhauers Wilhelm Kruse**128** können aufgrund ihrer Ähnlichkeit mit Photographien von Karl Blossfeldt eindeutig dessen Unterricht zugeordnet werden. Drei der von Kruse gezeichneten Pflanzenstudien lassen sich sogar direkt von Aufnahmen Karl Blossfeldts ableiten, für die anderen können teilweise ähnliche Photos gegenübergestellt werden, deren nicht überlieferte Varianten als Vorlage gedient haben dürften.

Die beiden gut durchgearbeiteten Studien einer Osterluzei und eines Kanadischen Wiesenknopfs (Abb. 39) gehen auf Vorlagen zurück, von denen sich die Osterluzei als Originalphotographie im Bestand der Universität der Künste befindet (Abb. 38). Der Wiesenknopf ist als originaler Abzug nicht mehr bekannt, aber als Teil von Tafel 71 aus *Urformen der Kunst* überliefert (Abb. 40). **<sup>129</sup>** Bei beiden Pflanzenstudien scheint Kruse direkt nach Vorlage gearbeitet zu haben, so nah beieinander liegen Photographie und Zeichnung. Die ausradierte Datierung des zweiten der drei Studienblätter Kruses legt eine Datierung der Zeichnungen 1909 nahe, was durch eine erhaltene Zensurliste untermauert wird, die belegt, dass Kruse 1908/09 den Unterricht von Karl Blossfeldt besucht hat.**130** Zwar kehrte Kruse nach dem Ersten Weltkrieg noch einmal an die Unterrichtsanstalt zurück, verließ sie aber 1923. Seine Zeichnung kann also nicht nach den erst fünf Jahre später erschienenen *Urformen der Kunst* entstanden sein, sonst wäre sie nicht im Besitz der Unterrichtsanstalt verblieben.**131** Die Motive von Osterluzei und Kanadischem Wiesenknopf befinden sich zwar beide auf der Arbeitscollage 51, doch sind diese eher zu den persönlichen Arbeitsmitteln Karl Blossfeldts zu zählen. Wofür Blossfeldt diese Auswahl seiner Kontaktabzüge zusammenstellte, wurde viel diskutiert, aufgrund der geringen Größe der dargestellten Pflanzen ist es jedoch sehr unwahrscheinlich, dass sie im Unterricht genutzt wurden.

<sup>&</sup>lt;sup>128</sup> Zwei davon wurden bereits von Thomas Steigenberger in "Karl Blossfeldts Ausbildung und Lehrtätigkeit und die Bedeutung Moritz Meurers für sein fotografisches Oeuvre", in: *Konstruktionen von Natur,* Amsterdam, Dresden, 2001, S. 32–33, veröffentlicht.

**<sup>129</sup>** Im Ausstellungskatalog Kunstmuseum Bonn, 1994, ist ein Ausschnitt vom selben Negativ publiziert, der nur das untere Blatt zeigt.

**<sup>130</sup>** UdK-Archiv, Bestand 7/310, Bl. 103 recto.

**<sup>131</sup>** Vgl. Karl August Roth: "Der Bildhauer Wilhelm Kruse", in: *Mecklenburgische Monatshefte*. Nr. 132, 1935, S. 651–654; *Ateliergemeinschaft Klosterstraße Berlin* 1933–1945, Ausstellungskatalog Akademie der Künste, Berlin: Edition Hentrich, 1994, S. 224.

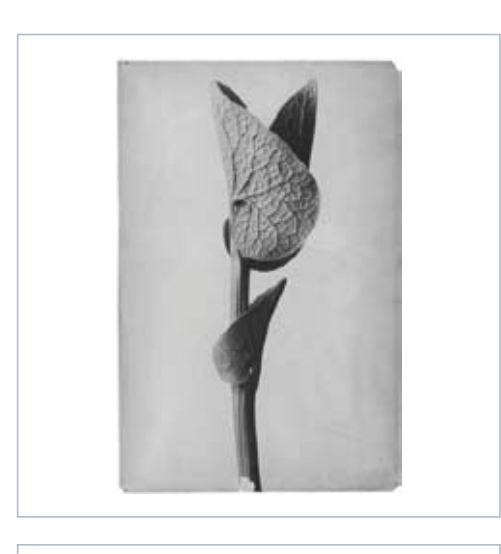

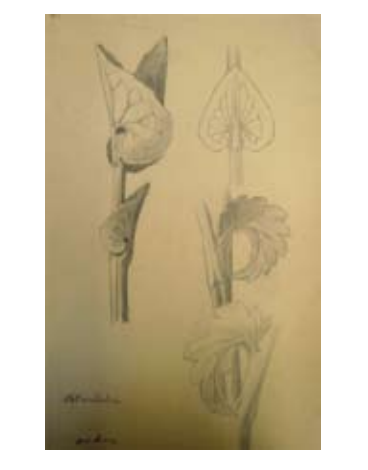

Abb. 38 Karl Blossfeldt: *Aristolochia clematitis*. Osterluzei. Noch nicht entfaltete Blätter, vor 1909, Gelatinesilberabzug, 30,0 x 20,0 cm, UdK-Archiv, Bestand 320, Nr. 185 (320-185)

Abb. 39 Wilhelm Kruse: Studienblatt mit Pflanzenzeichnungen, 1908/1909, Bleistift auf Papier, 48,0 x 30,5 cm, UdK-Archiv, Bestand 371, Bildhauer Wilhelm Kruse, Nr. 1

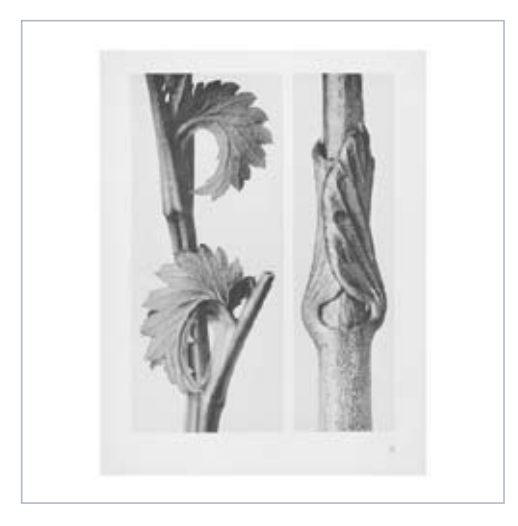

#### Abb. 40

"a) *Sanguisorba canadensis*. Kanadischer Wiesenknopf. Blutkraut. Stengel mit Blattansätzen in 8facher Vergrößerung. b) *Vincetoxicum fuscatum*. Schwalbenwurz. Unterer Stengel mit jungen Blättern in 15facher Vergrößerung.", in: *Urformen der Kunst. Photographische Pflanzenbilder von Professor Karl Blossfeldt,* hrsg. mit einer Einleitung von Karl Nierendorf, 120 Bildtafeln, Berlin: Verlag Ernst Wasmuth A. G., [1928], Tafel 71

Eher anzunehmen ist, dass es um 1909 unter den Blossfeldt'schen Unterrichtsmitteln eine originale Photographie des Wiesenknopfs aus *Urformen der Kunst* gegeben hat, die Kruse als Vorlage gedient haben könnte. Die direkte – bis in die Schatten reichende – Äquivalenz zwischen datierbarer Schülerzeichnung und undatierter Photographie ermöglicht eine Einordnung der Aufnahmen in die Zeit vor 1909, was die Abzüge und die Art der Darstellung nicht unbedingt schlussfolgern ließen.**132** Nach eigenen Angaben konnte Blossfeldt nur nach und nach auch Abzüge seiner Negative erstellen, doch hat er um 1906 schon über 1000 Aufnahmen gemacht, die er im Unterricht einsetzen wollte.**<sup>133</sup>**

**<sup>132</sup>** Auch die nur noch im Negativ bekannten Photographien der Pilzherbarien sind wahrscheinlich in dieser Zeit entstanden, wie die dortige Signatur Blossfeldts zeigt.

**<sup>133</sup>** Blossfeldts Brief an die Direktion des Königlichen Kunstgewerbemuseums vom 11.4.1906 (UdK-Archiv, Bestand 7, Nr. 8, Bl. 295–296).

Von der Abzugsqualität kann man also nur bedingt auf die Entstehung des Negativs schließen. Für die dritte, stärker stilisierte Zeichnung auf dem Blatt konnte kein direktes Vorbild ausgemacht werden.

Auch beim zweiten – ehemals unten rechts auf 1909 datierten – Blatt von Wilhelm Kruse handelt es sich um eine Gruppierung ähnlicher Pflanzenteile (Abb. 42). Für die rechts abgebildete Zweigspitze des Schneeballs konnte ein direktes Vorbild ermittelt werden (Abb. 43), für die zweite nur eine ähnliche Variante (Abb. 41).

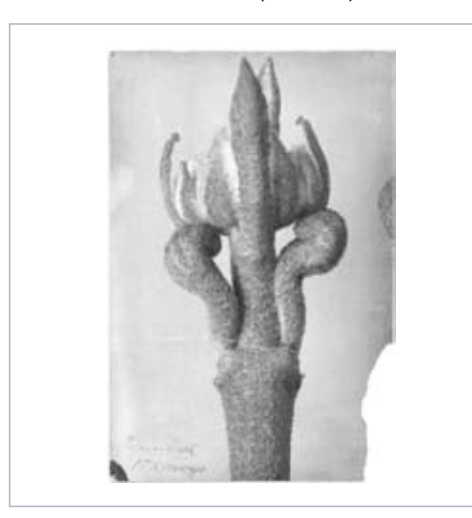

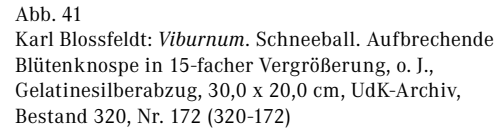

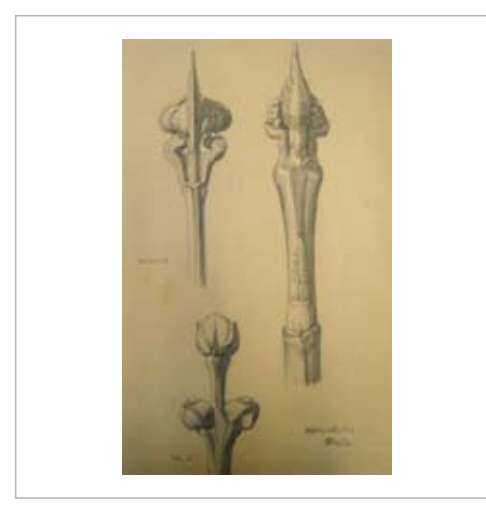

Abb. 42

Abb. 43

Wilhelm Kruse: Studienblatt mit Pflanzenzeichnungen, 1909, Bleistift auf Papier, 48,0 x 30,5 cm, UdK-Archiv, Bestand 371, Bildhauer Wilhelm Kruse, Nr. 2

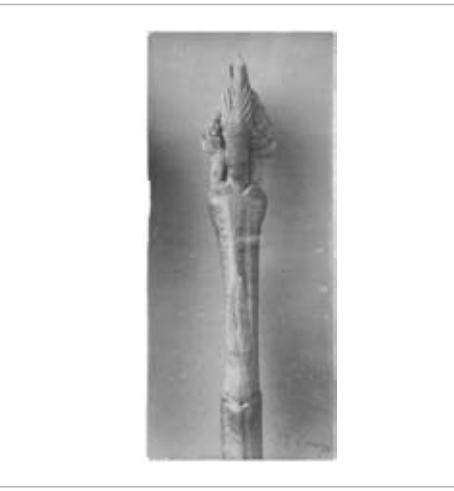

Karl Blossfeldt: *Viburnum lantana*. Wolliger Schneeball. Spross mit Knospe in 12-facher Vergrößerung, vor 1909, Gelatinesilberabzug, 30,0 x 13,1 cm, UdK-Archiv, Bestand 320, Nr. 466 (320-466)

Zweigspitzen auch gleicher Gehölze befinden sich auf verschiedenen Arbeitscollagen (die abgebildeten beiden Schneeballzweigspitzen auf den Arbeitscollagen 23 und 24). Für den Eschenspross unten konnte kein Vorbild ausgemacht werden.

Das dritte Blatt Kruses schließlich zeigt verschiedene Blüten (Abb. 45). In der Sammlung Karl Blossfeldt in der Universität der Künste Berlin befinden sich ähnliche photographische Darstellungen der Schwertlilie, die gleiche Blüte einmal unverändert (Abb. 44) und einmal seziert (Abb. 46). Auch bei Kruses Blüten handelt es sich wahrscheinlich um ein und dieselbe Blüte, deren äußere Blätter zwischen der ersten und zweiten Zeichnung entfernt wurden.

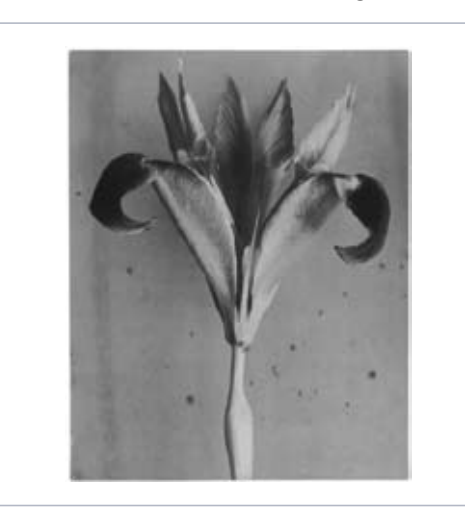

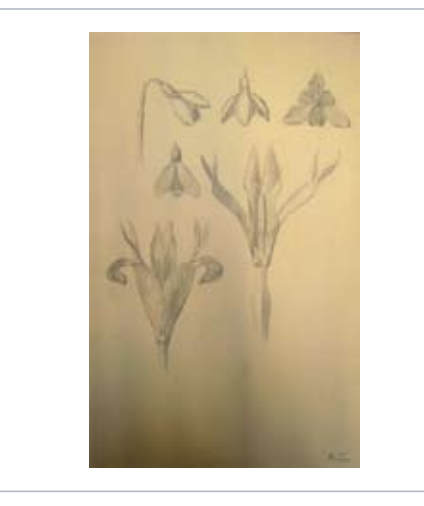

Abb. 44 Karl Blossfeldt: *Iris species*. Schwertlilie. Blüte, o. J., Gelatinesilberabzug, 29,7 x 23,9 cm, UdK-Archiv, Bestand 320, Nr. 122 (320-122)

Abb. 45 Wilhelm Kruse: Studienblatt mit Pflanzenzeichnungen, 1908/1909, Bleistift auf Papier, 48,0 x 30,5 cm, UdK-Archiv, Bestand 371, Bildhauer Wilhelm Kruse, Nr. 3

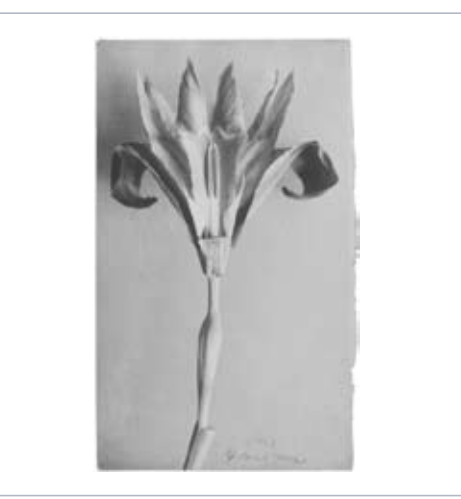

Abb. 46

Karl Blossfeldt: *Iris species*. Schwertlilie. Blüte in 4-facher Vergrößerung, o. J., Gelatinesilberabzug, 30,0 x 18,5 cm, UdK-Archiv, Bestand 320, Nr. 199 (320-199)

Aufnahmen von Schneeglöckchen, wie von Kruse gezeichnet, sind bislang von Karl Blossfeldt nicht bekannt. Bei der Zeichnung oben rechts handelt es sich möglicherweise um die Projektion eines gepressten Schneeglöckchens, von unten gesehen.

Dieses Blatt, wofür sich keinerlei direkte Vorbilder Blossfeldts ausmachen lassen, lässt die Überlegung zu, dass Kruse auch nach frischen Pflanzen gearbeitet hat. Die abgeschnittenen Blüten konnte er von verschiedenen Seiten zeichnen und sie nach und nach für seine Zwecke verändern – die Schneeglöckchenblüte vom Stiel trennen oder die Irisblüte von den äußeren Blütenblättern befreien und so das Innere besser sichtbar machen. Dieses von Blossfeldt bei der Herstellung seiner Photographien angewendete Vorgehen könnte er auch innerhalb des Unterrichts eingesetzt haben.

### 5.2 Dokumentationsaufnahmen des Unterrichts

In der Universität der Künste existieren zwei Photographien, die die Arbeit mit den in diesem Aufsatz besprochenen Unterrichtsmaterialien dokumentieren. Diese wurden von Thomas Steigenberger**134** in die Zeit um 1920–1930 datiert und somit als Dokument des Unterrichts von Karl Blossfeldt ausgewiesen.

Eine der Photographien (Abb. 47) trägt den rückwärtigen Stempel des *Telegraf* und nennt als Photographen Bankhardt. Der *Telegraf* war eine Berliner, der SPD nahestehende Tageszeitung, die ab 1946 erschien**135** und für die Alois Bankhardt arbeitete.

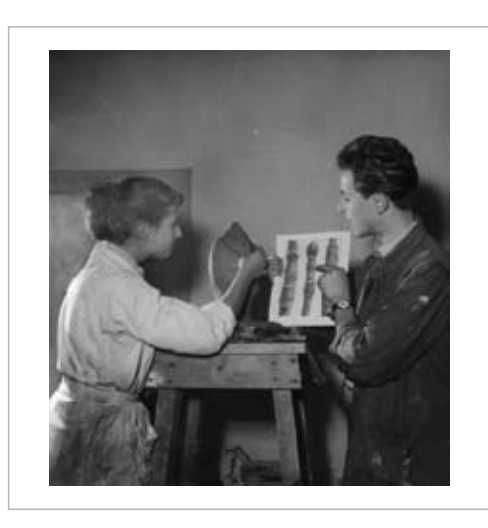

Abb. 47 Alois Bankhardt: Ohne Titel, nach 1946, Gelatinesilberabzug, 12,0 x 12,0 cm, UdK-Archiv, Akz. 27/1999, Nr. 2

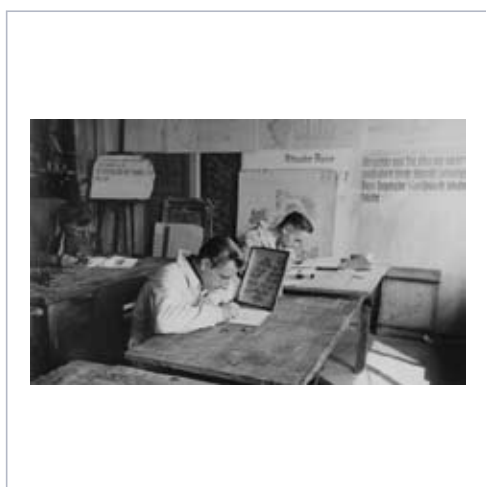

Abb. 48 Unbekannter Photograph: Ohne Titel, o. J., Gelatinesilberabzug, 8,5 x 13,4 cm, UdK-Archiv, Akz. 27/1999, Nr. 1

**<sup>134</sup>** Von ihm in seinem Beitrag in *Konstruktionen von Natur*, Amsterdam, Dresden, 2001 veröffentlicht, eines bereits ohne Datierung von Angela Lammert, in: Ausstellungskatalog Akademie der Künste, Berlin, 1999, S. 25 publiziert.

**<sup>135</sup>** Vgl. Susanne Grebner: *Der Telegraf: Entstehung einer SPD-nahen Lizenzzeitung in Berlin 1946 bis 1950*, Münster, 2002. Die aufwändige Recherche nach einer Veröffentlichung in den erschienenen Ausgaben konnte bis zum jetzigen Zeitpunkt noch nicht geleistet werden.

Ein Unterricht im Pflanzenmodellieren ist für die Zeit nach dem Zweiten Weltkrieg nicht mehr belegt. Sicher ist, dass der Student, rechts im Bild, die aus drei verschiedenen Negativen kombinierte Tafel 14 aus dem 1928 erschienenen Portfolio *Urformen der Kunst* in die Höhe hält und kein originales Foto von Karl Blossfeldt. Die Aufnahme könnte also auch ohne den rückseitigen Stempel frühestens 1928 entstanden sein.**<sup>136</sup>**

In *Urformen der Kunst* wurden sowohl mehrere Photographien als Diptychen oder Triptychen auf eine Tafel nebeneinandergestellt (Abb. 49), als auch verschiedene Negativausschnitte zu neuen Einzeltafeln montiert, denen man die Kombination verschiedener Abzüge nicht mehr ansehen kann (Abb. 50). Von Angela Lammert publiziert wurden montierte Kartons aus dem Karl-Blossfeldt-Archiv/Ann und Jürgen Wilde,**137** die zeigen, wie die Druckvorlagen für *Urformen der Kunst* ausgesehen haben könnten. Die in ihrem Artikel verwendeten Montagen geben zwar keine Motive wieder, die in *Urformen der Kunst* aufgenommen worden sind, doch verdeutlichen sie den Versuch, unterschiedliche Abzüge zu einem verschmelzen zu lassen, was auf den Drucklithos mit Hilfe von Retusche vollendet wurde.

Die zweite Aufnahme (Abb. 48) bietet keinerlei Hinweis auf die Entstehungszeit, das abweichende Format macht es wahrscheinlich, dass die Aufnahme nicht gleichzeitig mit der anderen entstanden ist. Das auf dem vorderen Tisch erkennbare große, daher wohl aus den Ankäufen der 1910er-Jahre stammende Herbarium existiert nicht mehr. Daher könnten die Zeichnenden noch vor dem Krieg und den mit ihm einhergehenden Verlusten an Unterrichtsmaterialien, durchaus in Blossfeldts Kursen in den 1920er-Jahren photographiert worden sein. Auf dem Motiv ist zu erkennen, dass die Herbarien, die teilweise oben in der Mitte eine Metalllasche zum Aufhängen aufweisen, wohl auch eine zusätzliche Stützvorrichtung besaßen, um sie geneigt aufstellen zu können, was die abgeschrägten Kanten erklärt.

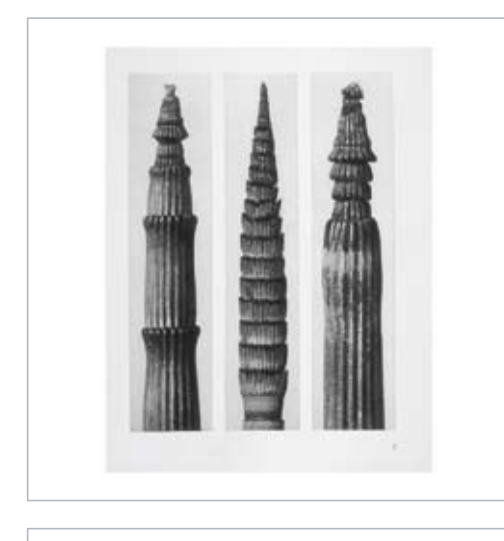

#### Abb. 49

"a) *Equisetum hiemale*. Winter-Schachtelhalm in 12facher Vergrößerung. b) *Equisetum maximum*. Schachtelhalm in 4facher Vergrößerung. c) *Equisetum hiemale*. Winter-Schachtelhalm in 18facher Vergrößerung.", in: *Urformen der Kunst. Photographische Pflanzenbilder von Professor Karl Blossfeldt*, hrsg. mit einer Einleitung von Karl Nierendorf, 120 Bildtafeln, Berlin: Verlag Ernst Wasmuth A. G., [1928], Tafel 2

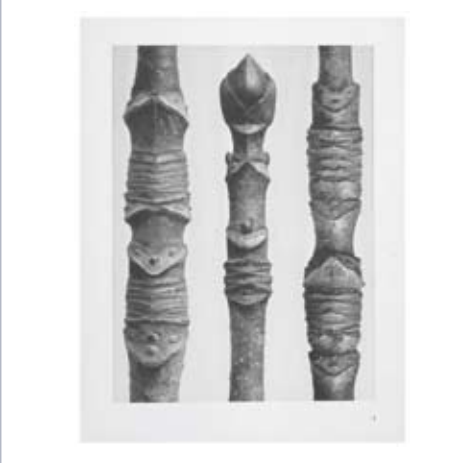

#### Abb. 50

"*Acer*. Stengel und Sproß verschiedener Ahornarten in 10facher Vergrößerung.", in: *Urformen der Kunst. Photographische Pflanzenbilder von Professor Karl Blossfeldt*, hrsg. mit einer Einleitung von Karl Nierendorf, 120 Bildtafeln, Berlin: Verlag Ernst Wasmuth A. G., [1928], Tafel 14

**<sup>136</sup>** André Castrup, Fotostelle des Archivs der sozialen Demokratie in der Friedrich-Ebert-Stiftung, wo sich heute das Bildarchiv des *Telegraf* befindet, räumt ein, es könne sich um eine Reproduktion eines älteren Photos für den *Telegraf* handeln.

Bei den späteren Herbarien vereinfachte Blossfeldt das Aufstellen durch eine Pyramidenform der Kästen. Mit welcher Art Vorlagen die anderen beiden Studenten auf dem Photo arbeiten, ist nicht erkennbar, doch es scheint sich um einen Kurs im Pflanzenzeichnen zu handeln, da an der Wand im Hintergrund auch Tafeln mit Akanthus- und anderen Ornamenten sowie Pflanzenzeichnungen zu sehen sind.**<sup>138</sup>**

© Rajka Knipper

Titelbild:

Karl Blossfeldt: *Muscari spec.*, *Tulipa spec.* und *Petasites spec.* Traubenhyazinthe, Wildtulpe und Pestwurz. Blütenstände, o. J., Kontaktabzug eines Negativs aus den Besitz SLUB/Deutsche Fotothek; *Silybum marianum.* Mariendistel. Hüllblatt eines Körbchens, 1893–1896; *Cotoneaster*. Zwergmispel. Zweige, vor 1913; Cerinthe minor. Kleine Wachsblume. Ast mit Tragblättern, o.J., "Meurer-Bronze", Pflanzenpräparat und Originalabzug aus dem Besitz der Universität der Künste Berlin.

**<sup>138</sup>** Steigenberger meint, auch Blossfeldt-Photographien zu erkennen. Vgl. *Konstruktionen von Natur*, Amsterdam, Dresden, 2001, S. 31–32. Dies scheint mir ebenso schwierig, wie eine sichere Aussage zu treffen, ob auf dem Tisch am linken Bildrand eine frisch abgeschnittene Pflanze liegt, wie ich vermute. Ähnliche Wandtafeln wie auf diesem Photo zeigt auch eine Aufnahme des Lehrerkollegiums an der Unterrichtsanstalt, die Ann und Jürgen Wilde publiziert haben. In: *Karl Blossfeldt. Urformen der Kunst*, 3. Aufl., Dortmund, 1985, S. 263. Es könnte sich also durchaus um Blossfeldts Unterrichtsraum handeln.